## <span id="page-0-0"></span>Domain Specific Formal Languages Klaim

Francesco Tiezzi

University of Camerino francesco.tiezzi@unicam.it

A.A. 2016/2017

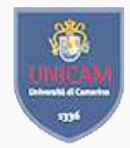

**Outline** 

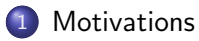

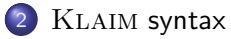

#### 3 KLAIM [semantics](#page-46-0)

#### 4 [An example](#page-62-0)

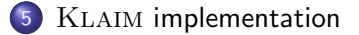

## <span id="page-2-0"></span>Original goal

Programming Global Computers: distributed software architecture models

- Large number of heterogeneous and autonomous components
- Wide area distribution, manifest to application programmers
- Different authorities with different administrative and security policies  $\bullet$
- **Components with highly dynamic behavior that must adapt to** unpredictable changes over time of the environment, due e.g. to
	- lack of services
	- node failures
	- **•** network reconfiguration
	- $\bullet$  . . .
- Mobile components must support heterogeneity and interoperability, as they may detach from a node and re-attach later on a different one

Openended, loosely coupled, possibly collaborative settings

F. Tiezzi (Unicam) [DSFL](#page-0-0) 3 / 45

## <span id="page-3-0"></span>Programming Global Computers

Programming Languages would definitely benefit from explicit primitives for

- **Concurrency** 
	- considering parallel and non-deterministic computations
- **o** Distribution
	- computing over different (explicit) localities
- **Mobility** 
	- moving code and processes over localities
- and from formal semantics and associated tools for
	- **Reasoning** on programs behaviour

#### <span id="page-4-0"></span>The spatial dimension

- Many foundational languages have been designed that features mechanisms
	- for coordinating and monitoring the use of resources
	- for code and process mobility
	- for managing security
- All these foundational languages encompass a notion of *location* 
	- **•** to reflect the idea of *administrative domains*
	- to model the fact that computations at a certain location are under the control of a specific authority
- They focus on the *spatial* dimension of GC programming (which is often referred to as network awareness)

# <span id="page-5-0"></span>Card game

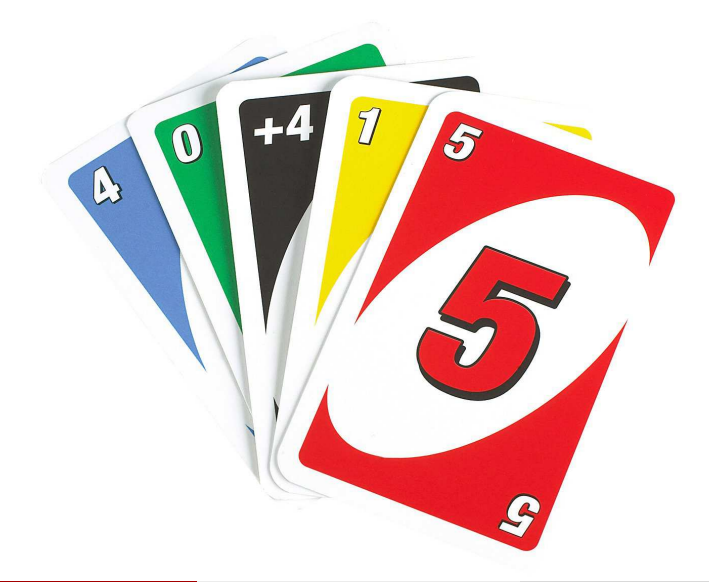

#### <span id="page-6-0"></span>KLAIM design goal

Developing a simple programming language and associated tools for network aware and mobile applications with a tractable semantic theory that permits programs verification

#### Our Starting Points (1980 — ...)

- **•** Process Algebras
	- $\bullet$  CCS, CSP,  $\dots$
- Calculi and languages for Mobility
	- Pi-calculus, Obliq, Ambients, ...
- **•** Tuple-based Interaction Models
	- o Linda
- Modal and Temporal Logics
	- $\bullet$  HML, CTL, ACTL,  $\mu$ -calculus, ...

- <span id="page-7-0"></span>• *Linda* communication model
	- Asynchronous communication
	- Shared tuple spaces
	- Pattern Matching
- **•** Explicit use of localities
	- Multiple distributed tuple spaces
	- Code and process mobility
- **•** Process Calculus flavored
	- Small set of basic operators
	- Clean operational semantics

- <span id="page-8-0"></span>• *Linda* communication model
	- Asynchronous communication
	- Shared tuple spaces
	- **Pattern Matching**
- **•** Explicit use of localities
	- Multiple distributed tuple spaces
	- Code and process mobility
- **•** Process Calculus flavored
	- Small set of basic operators
	- Clean operational semantics

- <span id="page-9-0"></span>• *Linda* communication model
	- Asynchronous communication
	- Shared tuple spaces
	- Pattern Matching
- Explicit use of localities
	- Multiple distributed tuple spaces
	- Code and process mobility
- **•** Process Calculus flavored
	- Small set of basic operators
	- Clean operational semantics

- <span id="page-10-0"></span>• *Linda* communication model
	- Asynchronous communication
	- Shared tuple spaces
	- Pattern Matching
- Explicit use of localities
	- Multiple distributed tuple spaces
	- Code and process mobility
- **Process Calculus flavored** 
	- Small set of basic operators
	- Clean operational semantics

## <span id="page-11-0"></span>Tuples and Pattern Matching

- Tuples:  $("foo", 10 + 5, true)$ 
	- Actual Fields (i.e. expressions)
- $\bullet$  Templates:  $(|s, 15, 1b)|$ 
	- Actual Fields
	- Formal Fields (i.e. variables)
- Pattern Matching:
	- Formal fields match any field of the same type
	- Actual fields match if identical

## <span id="page-12-0"></span>Tuples and Pattern Matching

- Tuples:  $("foo", 10 + 5, true)$ 
	- Actual Fields (i.e. expressions)
- $\bullet$  Templates:  $(1s, 15, 1b)$ 
	- **Actual Fields**
	- Formal Fields (i.e. variables)
- Pattern Matching:
	- Formal fields match any field of the same type
	- Actual fields match if identical

## <span id="page-13-0"></span>Tuples and Pattern Matching

- Tuples:  $("foo", 10 + 5, true)$ 
	- Actual Fields (i.e. expressions)
- Templates:  $(1s, 15, 1b)$ 
	- **Actual Fields**
	- Formal Fields (i.e. variables)
- Pattern Matching:
	- Formal fields match any field of the same type
	- Actual fields match if identical

 $($ !s, 15, !b) matches ("foo", 15, true)  $($ !s, 15, !*b*) does not match  $('foo'', 10, true)$ 

<span id="page-14-0"></span>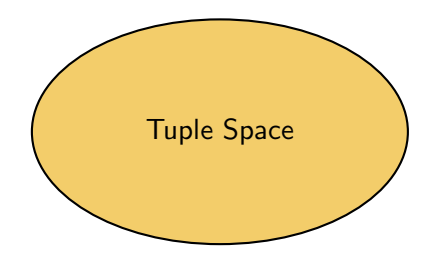

<span id="page-15-0"></span>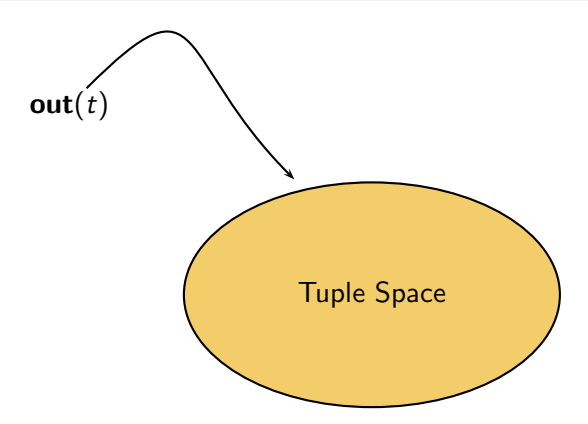

<span id="page-16-0"></span>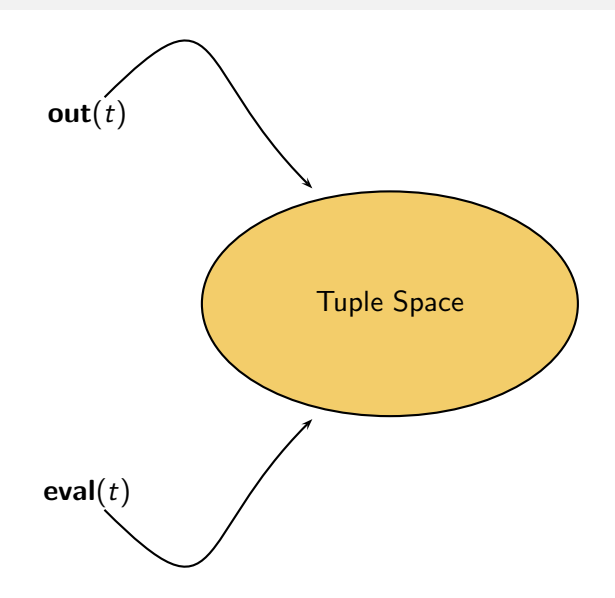

<span id="page-17-0"></span>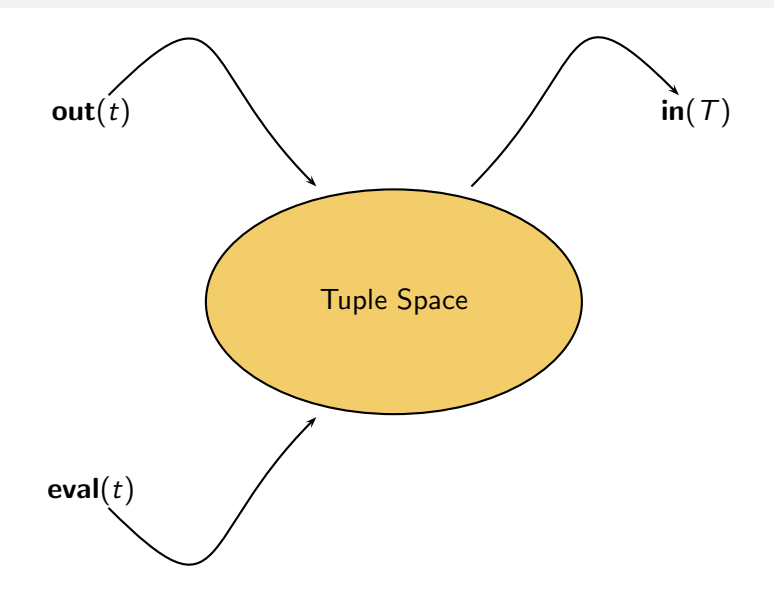

<span id="page-18-0"></span>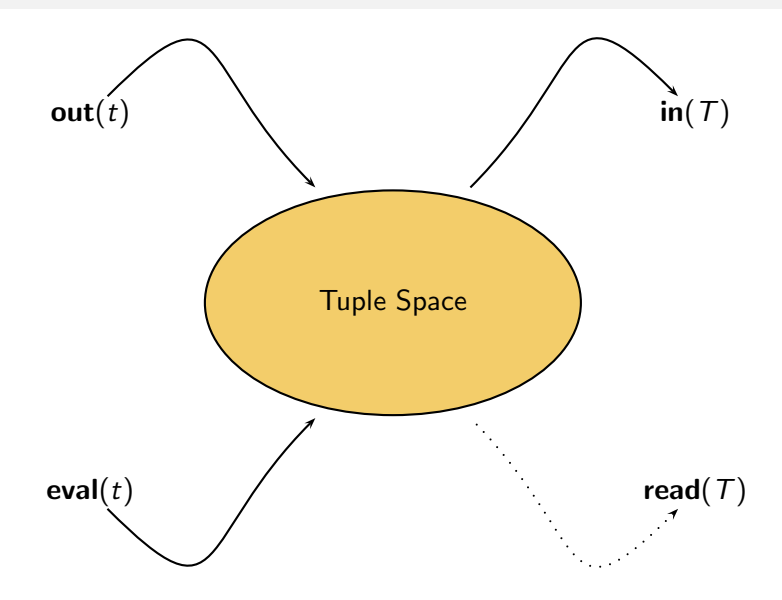

- <span id="page-19-0"></span>• *Localities* to model distribution
	- Physical localities (network addresses), i.e. names
	- Logical localities (aliases for addresses), i.e. variables
		- A distinct variable self indicates the node a process is on
- Local and remote operations to read/withdraw/write tuples, spawn processes, create nodes
- Allocation environments to associate physical to logical localities
	- Logical localities are local aliases for network addresses
	- Programmers may not know the exact network topology
- Process Calculi operators to specify behaviours
	- Action prefix
	- Parallel composition
	- Name creation / scope delimitation

- <span id="page-20-0"></span>• *Localities* to model distribution
	- Physical localities (network addresses), i.e. names
	- Logical localities (aliases for addresses), i.e. variables
		- A distinct variable self indicates the node a process is on
- Local and remote operations to read/withdraw/write tuples, spawn processes, create nodes
- Allocation environments to associate physical to logical localities
	- Logical localities are local aliases for network addresses
	- Programmers may not know the exact network topology
- Process Calculi operators to specify behaviours
	- Action prefix
	- Parallel composition
	- Name creation / scope delimitation

- <span id="page-21-0"></span>• *Localities* to model distribution
	- Physical localities (network addresses), i.e. names
	- Logical localities (aliases for addresses), i.e. variables
		- A distinct variable self indicates the node a process is on
- Local and remote operations to read/withdraw/write tuples, spawn processes, create nodes
- Allocation environments to associate physical to logical localities
	- Logical localities are local aliases for network addresses
	- Programmers may not know the exact network topology
- Process Calculi operators to specify behaviours
	- Action prefix
	- Parallel composition
	- Name creation / scope delimitation

- <span id="page-22-0"></span>• *Localities* to model distribution
	- Physical localities (network addresses), i.e. names
	- Logical localities (aliases for addresses), i.e. variables
		- A distinct variable self indicates the node a process is on
- Local and remote operations to read/withdraw/write tuples, spawn processes, create nodes
- Allocation environments to associate physical to logical localities
	- Logical localities are local aliases for network addresses
	- Programmers may not know the exact network topology
- Process Calculi operators to specify behaviours
	- Action prefix
	- Parallel composition
	- Name creation / scope delimitation

#### <span id="page-23-0"></span>**KLAIM**

#### • KLAIM consists of three layers: nets, processes, and actions

#### Nets specify the overall structure of a system, including  $\bullet$

- where processes and tuple spaces are located
- how nodes are interconnected

• Processes are the actors in this system and execute by performing actions

#### <span id="page-24-0"></span>**KLAIM**

- KLAIM consists of three layers: nets, processes, and actions
- Nets specify the overall structure of a system, including
	- where processes and tuple spaces are located
	- **a** how nodes are interconnected
- Processes are the actors in this system and execute by performing actions

#### <span id="page-25-0"></span>**KLAIM**

- KLAIM consists of three layers: nets, processes, and actions
- Nets specify the overall structure of a system, including
	- where processes and tuple spaces are located
	- **a** how nodes are interconnected
- Processes are the actors in this system and execute by performing actions

- <span id="page-26-0"></span>Locality name (address)
- **•** Allocation environment
- Processes
- **Tuple Space**

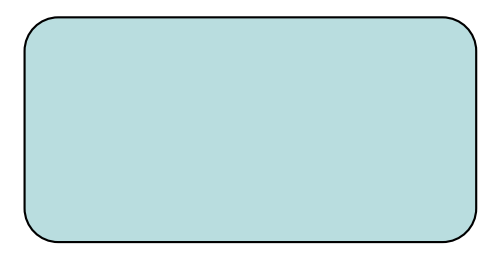

- <span id="page-27-0"></span>Locality name (address)
- **•** Allocation environment
- **•** Processes

s

**• Tuple Space** 

- <span id="page-28-0"></span>Locality name (address)
- **•** Allocation environment
- Processes
- **Tuple Space**

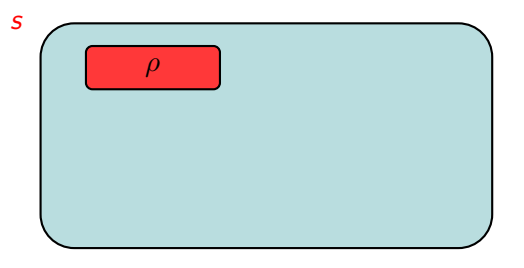

- <span id="page-29-0"></span>Locality name (address)
- **•** Allocation environment
- **•** Processes
- **Tuple Space**

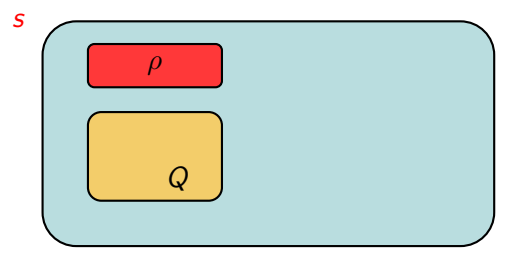

- <span id="page-30-0"></span>Locality name (address)
- **•** Allocation environment
- **•** Processes
- **Tuple Space**

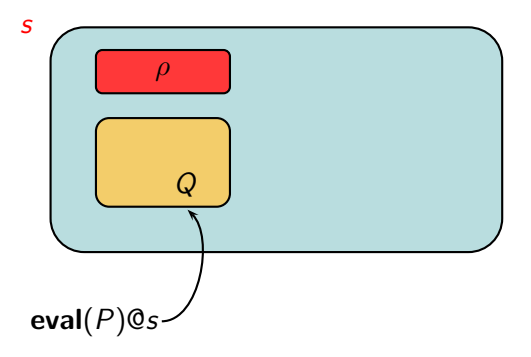

- <span id="page-31-0"></span>Locality name (address)
- **•** Allocation environment
- **•** Processes
- **Tuple Space**

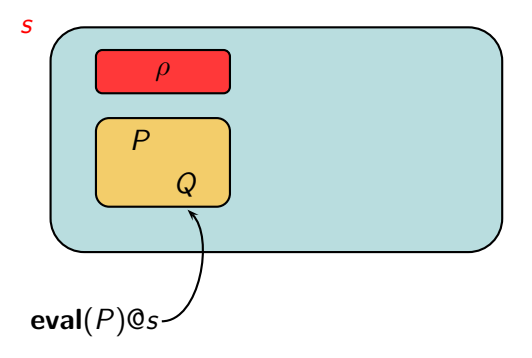

- <span id="page-32-0"></span>Locality name (address)
- **•** Allocation environment
- **•** Processes
- **•** Tuple Space

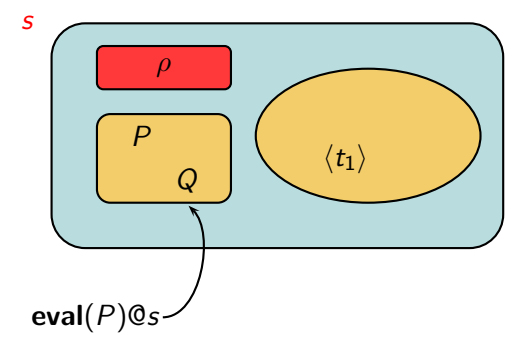

- <span id="page-33-0"></span>Locality name (address)
- **•** Allocation environment
- **•** Processes
- **Tuple Space**

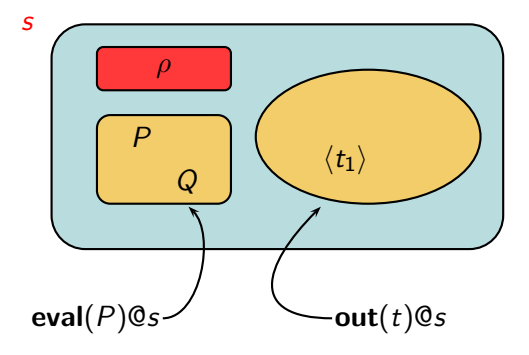

- <span id="page-34-0"></span>Locality name (address)
- **•** Allocation environment
- **•** Processes
- **Tuple Space**

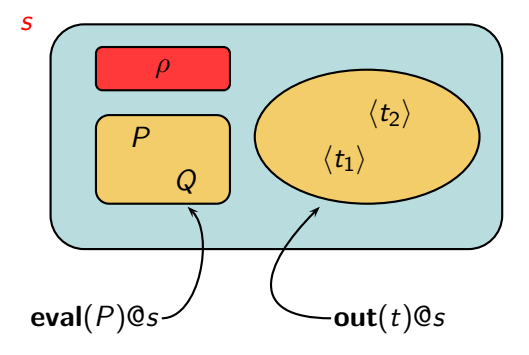

- <span id="page-35-0"></span>Locality name (address)
- **•** Allocation environment
- **•** Processes
- **Tuple Space**

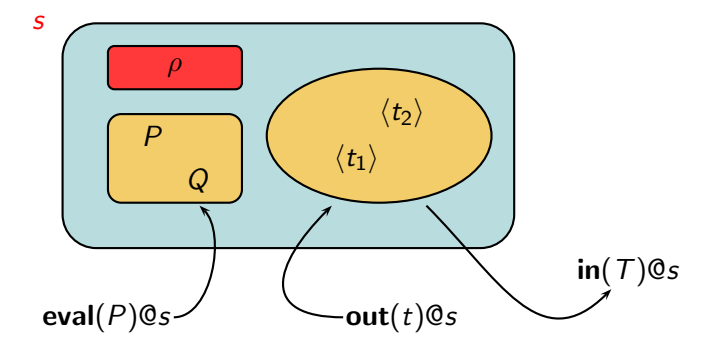
#### <span id="page-36-0"></span>Klaim Nodes

- Locality name (address)
- **•** Allocation environment
- Processes
- **Tuple Space**

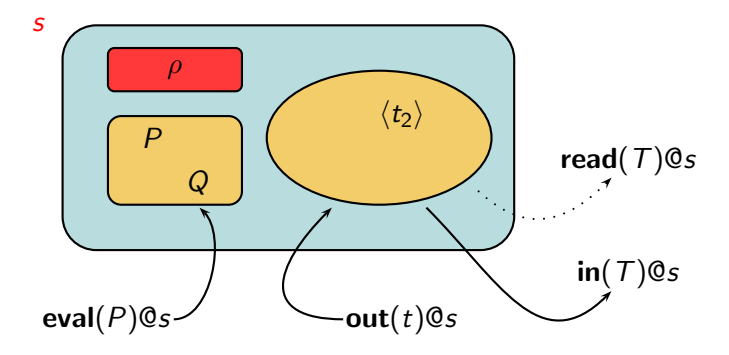

#### <span id="page-37-0"></span>Klaim Nodes

- Locality name (address)
- **•** Allocation environment
- Processes
- **Tuple Space**

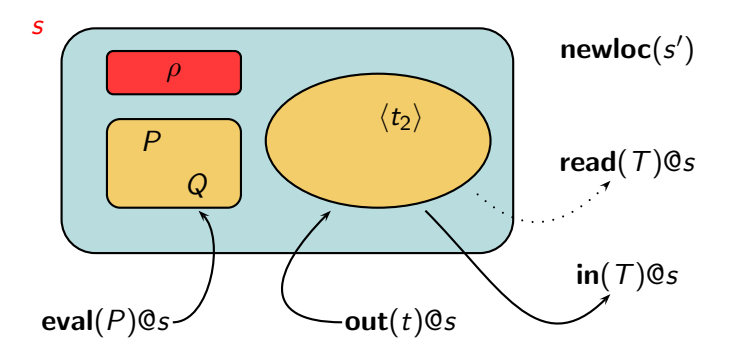

#### <span id="page-38-0"></span>Klaim Nets

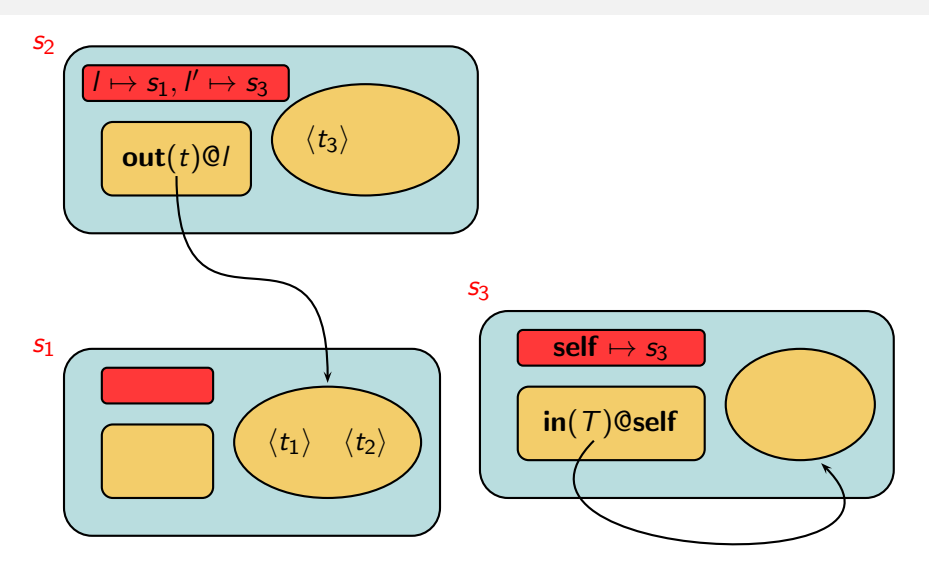

#### <span id="page-39-0"></span>KLAIM: Syntax (1)

Locality names: s, s'  $, \ldots$  Locality variables: self,  $l, l', \ldots$  $\ell$  will stand for a locality name or a locality variable

# <span id="page-40-0"></span>KLAIM: Syntax (1)

Locality names: s, s'  $, \ldots$  Locality variables: self,  $l, l', \ldots$  $\ell$  will stand for a locality name or a locality variable

Tuples:

$$
t \quad ::= \quad e \mid \ell \mid P \mid t_1, t_2
$$

Templates:

$$
T \quad ::= \quad e \mid \ell \mid P \mid !x \mid !I \mid !X \mid T_1, T_2
$$

# <span id="page-41-0"></span> $KLAIM:$  Syntax  $(1)$

Locality names: s, s'  $, \ldots$  Locality variables: self,  $l, l', \ldots$  $\ell$  will stand for a locality name or a locality variable

Tuples:

$$
t \quad ::= \quad e \mid \ell \mid P \mid t_1, t_2
$$

Templates:

$$
T \quad ::= \quad e \mid \ell \mid P \mid !x \mid !I \mid !X \mid T_1, T_2
$$

Actions:

 $a \ ::= \ \mathsf{in}(\mathcal{T}) \mathsf{Q} \ell \ \big| \ \mathsf{read}(\mathcal{T}) \mathsf{Q} \ell \ \big| \ \mathsf{out}(t) \mathsf{Q} \ell \ \big| \ \mathsf{eval}(P) \mathsf{Q} \ell \ \big| \ \mathsf{newloc}(s)$ 

exchanging data, spawning new processes, creating new nodes

# <span id="page-42-0"></span>KLAIM: Syntax (2)

Nets are plain collections of interconnected nodes Nodes have a unique address, an allocation environment and host components

$$
N \quad ::= \quad \mathbf{0} \mid s ::_{\rho} C \mid N_1 \parallel N_2 \mid (\nu s)N
$$

## <span id="page-43-0"></span>KLAIM: Syntax (2)

Nets are plain collections of interconnected nodes Nodes have a unique address, an allocation environment and host components

$$
N \quad ::= \quad \mathbf{0} \mid s ::_{\rho} C \mid N_1 \parallel N_2 \mid (\nu s)N
$$

Components are evaluated tuples or running processes

$$
C \quad ::= \quad \langle t \rangle \quad | \quad P \quad | \quad C_1 \mid C_2
$$

## <span id="page-44-0"></span>KLAIM: Syntax (2)

Nets are plain collections of interconnected nodes Nodes have a unique address, an allocation environment and host components

$$
N \quad ::= \quad \mathbf{0} \mid s ::_{\rho} C \mid N_1 \parallel N_2 \mid (\nu s)N
$$

Components are evaluated tuples or running processes

$$
C \quad ::= \quad \langle t \rangle \quad | \quad P \quad | \quad C_1 \mid C_2
$$

Processes are built up from the inert process via action prefixing, parallel composition and process invocation (and definition)

$$
P \quad ::= \quad \textbf{nil} \quad | \quad a.P \quad | \quad P_1 \mid P_2 \quad | \quad A(\bar{p}) \quad (A(\bar{f}) \triangleq P)
$$

## <span id="page-45-0"></span>KLAIM: Syntax

Nets:

$$
N \quad ::= \quad \mathbf{0} \mid s ::_{\rho} C \mid N_1 \parallel N_2 \mid (\nu s)N
$$
\nComponents:

\n
$$
C \quad ::= \quad \langle t \rangle \mid P \mid C_1 \mid C_2
$$

Processes:

$$
P \quad ::= \quad \textbf{nil} \quad | \quad a.P \quad | \quad P_1 \mid P_2 \quad | \quad A(\bar{p}) \quad (A(\bar{f}) \triangleq P)
$$

Actions:

 $a$   $\;::=$   $\; \mathsf{in}(T) \mathsf{Q\ell} \; \big| \; \mathsf{read}(T) \mathsf{Q\ell} \; \big| \; \mathsf{out}(t) \mathsf{Q\ell} \; \big| \; \mathsf{eval}(P) \mathsf{Q\ell} \; \big| \; \mathsf{newloc}(s)$ Tuples:  $t$  ::=  $e \mid \ell \mid P \mid t_1, t_2$ Templates:  $\begin{array}{rcl} \mathsf{T} & \text{ := } & \mathsf{e} \mid \ell \mid P \mid ! \times \mid ! \mathsf{I} \mid ! \mathsf{X} \mid \mathsf{T}_1, \mathsf{T}_2 \end{array}$ 

#### <span id="page-46-0"></span>**Binders**

- Prefix  $\text{in}(\ldots, x, y, y, y, x, \ldots)$  @*l.P* binds  $x, y, x$  in P (read acts similarly)
- Prefix  $newloc(s)$ . P binds s in P
- Restriction  $(\nu s)N$  binds s in N

#### <span id="page-47-0"></span>KLAIM: Structural Congruence

Monoid laws for  $||$ ", i.e.  $N \parallel 0 \equiv N$ ,  $N_1 \parallel N_2 \equiv N_2 \parallel N_1$ ,  $(N_1 \parallel N_2) \parallel N_3 \equiv N_1 \parallel (N_2 \parallel N_3)$  $(MLPHA)$   $N \equiv N'$ if  $N =_{\alpha} N'$  $(RCOM)$   $(\nu s_1)(\nu s_2)N \equiv (\nu s_2)(\nu s_1)N$  $(\text{EXT})$   $N_1 \parallel (\nu s)N_2 \equiv (\nu s)(N_1 \parallel N_2)$  if  $s \notin \mathit{fl}(N_1)$ (Abs)  $s ::_0 C \equiv s ::_0 (C | \text{nil})$ (CLONE)  $s ::_0 C_1 | C_2 \equiv s ::_0 C_1 || s ::_0 C_2$  $(PDEF)$  s ::<sub>ρ</sub>  $A(\bar{p}) \equiv s$  ::<sub>ρ</sub>  $P[\bar{p}/\bar{f}]$  if  $A(\bar{f}) \triangleq P$ 

# <span id="page-48-0"></span>KLAIM: Operational Semantics (1)

Producing data:

$$
\rho(\ell) = s' \qquad \mathcal{E} \llbracket t \rrbracket_{\rho} = t'
$$
  

$$
s ::_{\rho} out(t) \mathbb{Q}\ell.P \parallel s' ::_{\rho'} nil \longmapsto s ::_{\rho} P \parallel s' ::_{\rho'} \langle t' \rangle
$$

where

- the local environment  $\rho$  is used to determine the location  $\bm{s}'$ that is the target of the action
- function  $\mathcal{E}[\![t]\!]$  replaces the free locality variables occurring in t according to the *local* environment  $\rho$  yielding  $t'$

 $\rightarrow$  static binding discipline

#### Remark:

Free variables act as aliases that have to be replaced by network addresses

# <span id="page-49-0"></span>KLAIM: Operational Semantics (2)

Consuming data:

$$
\rho(\ell) = s' \qquad match(\mathcal{E}[\![\top]\!]_{\rho}, t) = \sigma
$$
  

$$
s ::_{\rho} \textbf{in}(\top) \textbf{Q} \ell. P \parallel s' ::_{\rho'} \langle t \rangle \longmapsto s ::_{\rho} P \sigma \parallel s' ::_{\rho'} \textbf{nil}
$$

where:

- function  $\mathit{match}(\mathcal{T},t)$  checks compliance of  $\mathcal{E}\llbracket \mathcal{T} \rrbracket_\rho$  and  $t$  and associates values (i.e. basic values, names and processes) to variables bound by the template
- a tuple matches against a template if they have the same number of fields, and corresponding fields match
- $\bullet$   $\sigma$  is a substitution of names and processes for the free variables in T

#### <span id="page-50-0"></span>Matching Function

$$
match(!x, v) = [v/x] \qquad match(v, v) = \epsilon
$$
\n
$$
match(!I, s) = [s/l] \qquad match(s, s) = \epsilon
$$
\n
$$
match(!X, P) = [P/X]
$$
\n
$$
match(T_1, t_1) = \sigma_1 \qquad match(T_2, t_2) = \sigma_2
$$
\n
$$
match((T_1, T_2), (t_1, t_2)) = \sigma_1 \circ \sigma_2
$$

# <span id="page-51-0"></span>KLAIM: Operational Semantics (3)

Accessing data:

$$
\rho(\ell) = s' \qquad match(\mathcal{E}[\![\top]\!]_{\rho}, t) = \sigma
$$
\n
$$
s ::_{\rho} \text{read}(\top) @ \ell.P \quad || \quad s' ::_{\rho'} \langle t \rangle \; \longmapsto \; s ::_{\rho} P \sigma \parallel s' ::_{\rho'} \langle t \rangle
$$

read is similar to in, but the accessed tuple is left in the tuple space

# <span id="page-52-0"></span>KLAIM: Operational Semantics (4)

Spawning new processes:

$$
\rho(\ell) = s'
$$
  

$$
s ::_{\rho} eval(Q) @ \ell.P \parallel s' ::_{\rho'} nil \longmapsto s ::_{\rho} P \parallel s' ::_{\rho'} Q
$$

No interpretation of eval's argument is performed: free variables in Q will be translated according to the remote allocation environment

 $\rightarrow$  dynamic binding discipline

## <span id="page-53-0"></span>Dynamic Scoping

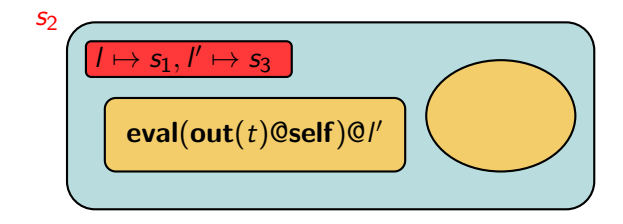

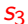

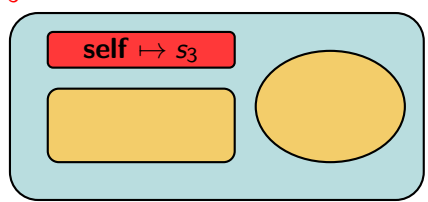

## <span id="page-54-0"></span>Dynamic Scoping

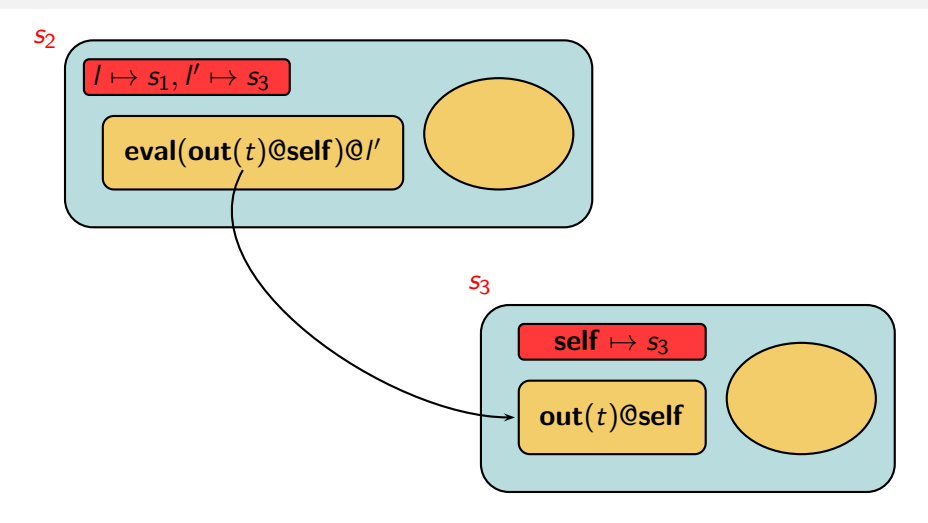

## <span id="page-55-0"></span>Dynamic Scoping

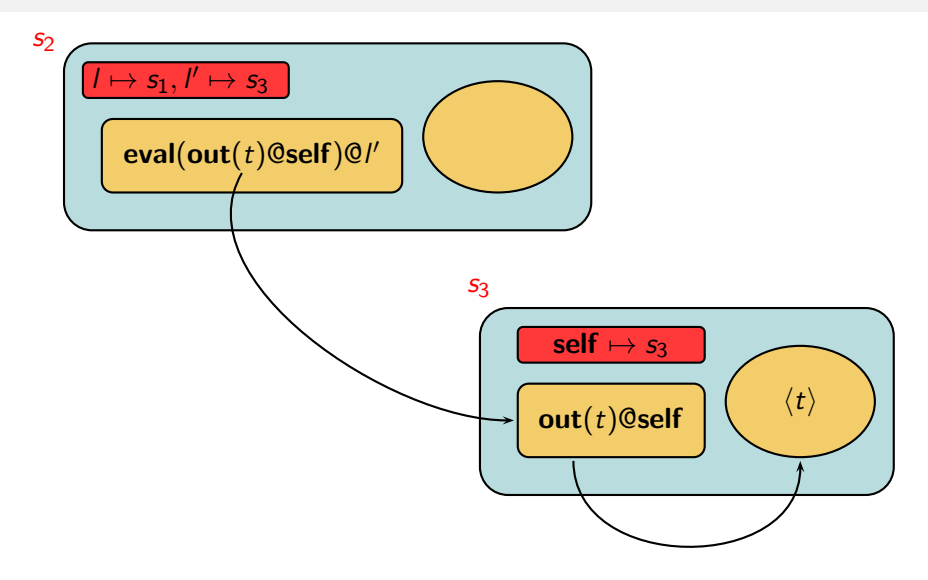

#### <span id="page-56-0"></span>Static Scoping

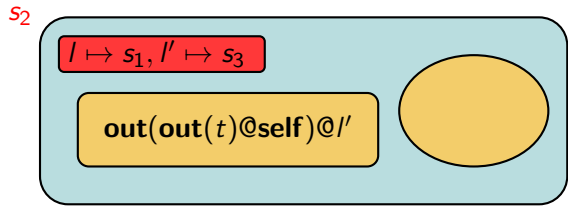

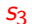

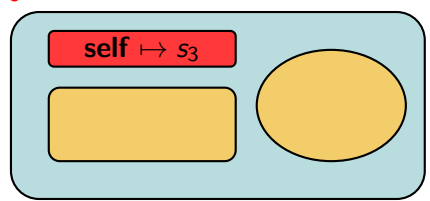

#### <span id="page-57-0"></span>Static Scoping

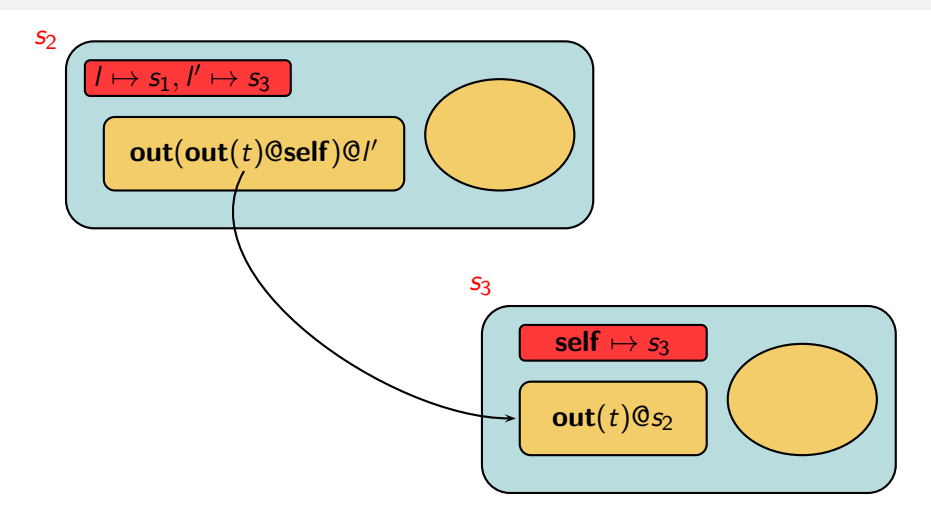

#### <span id="page-58-0"></span>Static Scoping

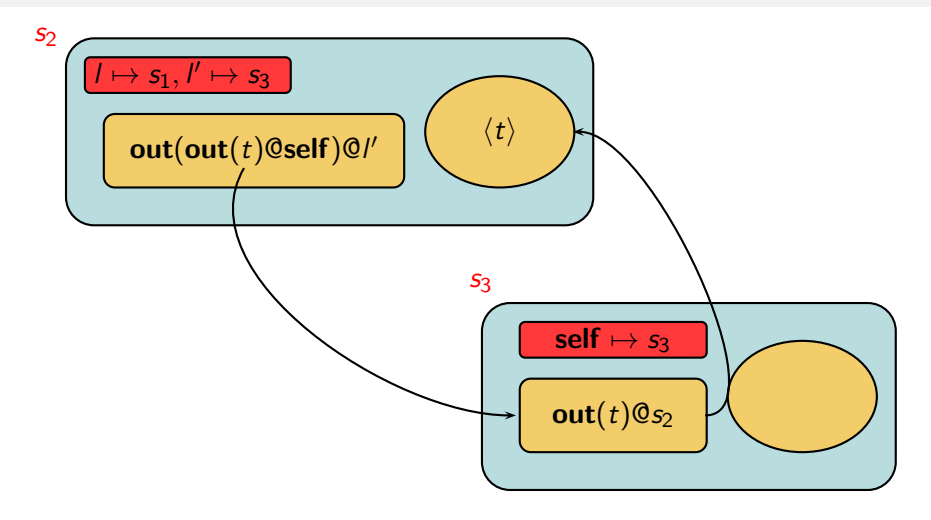

# <span id="page-59-0"></span>KLAIM: Operational Semantics (5)

Creating new nodes:

$$
s::_{\rho} \mathsf{newloc}(s').P \,\longmapsto\, (\nu s') (s::_{\rho} P \parallel s'::_{\rho[s'/\mathsf{self}]}\mathsf{nil}) \quad \text{ with } s'\! \not\in\! \mathrm{codom}(\rho)
$$

where the environment of the creator is used to build up the environment for the new node

## <span id="page-60-0"></span>KLAIM: Operational Semantics (7)

Rules summary:

 $\rho(\ell) = \mathsf{s}' \qquad \quad \mathcal{E} \llbracket \; t \; \rrbracket_\rho = t'$  $s:_{\rho} \mathsf{out}(t)$ @l. $P~\parallel~ s' ::_{\rho'} \mathsf{nil}~\longmapsto~ s ::_{\rho} P \parallel s' ::_{\rho'} \langle t' \rangle$  $\rho(\ell) = \mathsf{s}'$  $s ::_\rho \mathsf{eval}(\mathsf{Q}) \mathsf{Q} \ell.P \; \parallel \; s' ::_{\rho'} \mathsf{nil} \; \longmapsto \; s ::_\rho P \parallel s' ::_{\rho'} Q$  $\rho(\ell) = s'$  match $\left(\mathcal{E} \llbracket \ \mathcal{T} \rrbracket_\rho, t\right) = \sigma$  $s:_{\rho} \mathsf{in}(T)$ @l. $P~\parallel~ s' ::_{\rho'} \langle t \rangle ~\longmapsto~ s ::_{\rho} P \sigma~\parallel s' ::_{\rho'} \mathsf{nil}$  $\rho(\ell) = s'$  match $\left(\mathcal{E}\llbracket \ \mathcal{T} \rrbracket_\rho, t\right) = \sigma$  $s ::_\rho \mathsf{read}(T) @ \ell.P \; \parallel \; s' ::_{\rho'} \langle t \rangle \; \longmapsto \; s ::_\rho P\sigma \parallel s' ::_{\rho'} \langle t \rangle$  $s ::_\rho \mathsf{newloc}(s').P \longmapsto (\nu s')(s ::_\rho P \parallel s' ::_{\rho[s'/\mathsf{self}]} \mathsf{nil})$  with  $s' \notin \mathrm{codom}(\rho)$ 

# <span id="page-61-0"></span>KLAIM: Operational Semantics (6)

Remaining rules:

$$
\begin{array}{ccc}\nN_1 & \longmapsto & N'_1 \\
\hline\nN_1 & \| N_2 & \longmapsto & N'_1 \| N_2\n\end{array}
$$

$$
N \longmapsto N'
$$
  
\n
$$
(\nu s)N \longmapsto (\nu s)N'
$$
  
\n
$$
N \equiv M \longmapsto M' \equiv N'
$$
  
\n
$$
N \longmapsto N'
$$

#### <span id="page-62-0"></span>Leader Election (assumptions)

- *n* participants distributed on the nodes of a network must elect a leader
	- Each participant is univocally identified by an *id*
	- The leader will be the participant with the smaller id
- The topology of the network is a ring: every node is directly connected to two other nodes (*prev* and *next*)
	- *n* nodes with addresses  $s_0, \ldots, s_{n-1}$
	- The allocation environment  $\rho_i$  of node  $\boldsymbol{s_i},$  in addition to the standard mapping  $\mathsf{self} \mapsto s_i$ , maps the logical locality next to  $s_{i+1 \mod n}$
- $\bullet$  At the outset, each process retrieves an *id* from the node rg that acts as a random generator
	- The *ids* are all different

#### <span id="page-63-0"></span>Leader Election: algorithm

- $\bullet$  Once a participant has assigned an *id*, it spawns the mobile process checker to the next node
	- This process travels along the ring to determine if the source node has to be the leader
- $\bullet$  checker carries the id of the source node, retrieves the id of the node where it is running (stored in  $x$ ) and compares the two *ids* 
	- If  $id < x$ , the currently hosting node is not the leader: the process moves to the next node and restarts
	- If  $id > x$ , the source node is not the leader: the process crosses the rest of the ring to come back to the source node and insert this information in the local tuple space
	- Otherwise, i.e.  $id = x$ , the process is back on the source node (thus no node with a smaller id has been found in the ring) and inserts the information that this is the leader in the local tuple space

#### <span id="page-64-0"></span>Leader Election: specification

$$
P \triangleq \text{in}("ID", ! id)@rg.\n\text{out}("ID", id)@self.\n\text{eval}(checker(id))@next.nil
$$

$$
\text{checker}(myld) \triangleq \text{read}("ID", ! \times) \text{@self.}
$$
\n
$$
\text{if } myld < x \text{ then}
$$
\n
$$
\text{eval}(\text{checker}(myld)) \textcircled{0} \text{next}.\text{nil}
$$
\n
$$
\text{else if } myld > x \text{ then}
$$
\n
$$
\text{eval}(\text{notifier}(myld)) \textcircled{0} \text{next}.\text{nil}
$$
\n
$$
\text{else out}("LEADER") \textcircled{0} \text{self}.\text{nil}
$$

$$
\begin{array}{rcl}\n\text{notifier}(\textit{myld}) & \triangleq & \textbf{read}("ID", ! \times) \text{@self.} \\
& \text{if } x = \textit{myld then} \\
& \text{out}("FOLLOWER") \text{@self.nil} \\
& \text{else eval}(\textit{notifier}(\textit{myld})) \text{@next.nil}\n\end{array}
$$

# <span id="page-65-0"></span>(Mild) Extensions

By exploiting pattern matching and parallel composition, the conditional construct

> if bcond then P else Q

can be rendered as

out("EVALUATE", bcond)@self. (in("EVALUATE",true)@self.P | in("EVALUATE", false)@self.Q)

since only one of the two parallel processes can proceed

#### <span id="page-66-0"></span>Leader Election: specification

$$
s_0 ::_{[self \mapsto s_0, next \mapsto s_1]} P
$$
  
||  
\n
$$
s_1 ::_{[self \mapsto s_1, next \mapsto s_2]} P
$$
  
||  
\n
$$
s_2 ::_{[self \mapsto s_2, next \mapsto s_0]} P
$$
  
||  
\n
$$
r g ::_{[self \mapsto rg]} \langle "ID", 7 \rangle | \langle "ID", 4 \rangle | \langle "ID", 5 \rangle | nil
$$

#### <span id="page-67-0"></span>The overall system

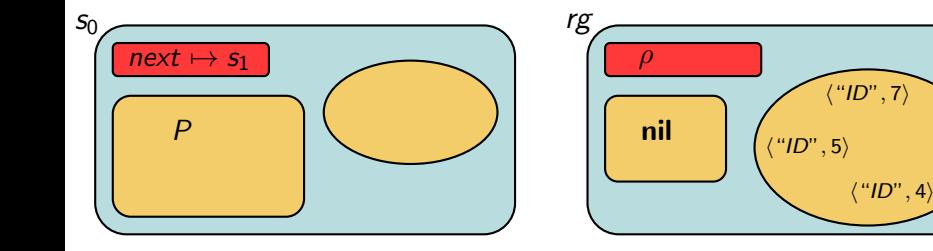

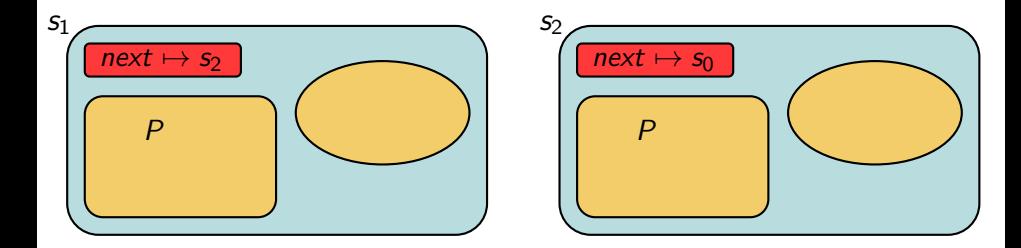

<span id="page-68-0"></span>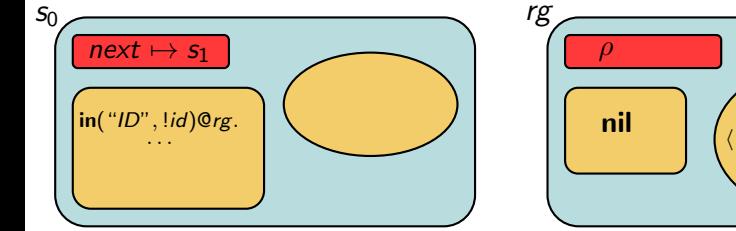

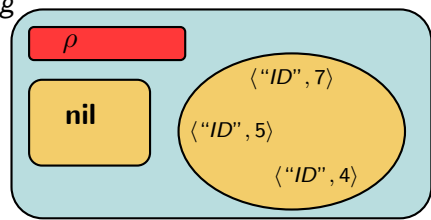

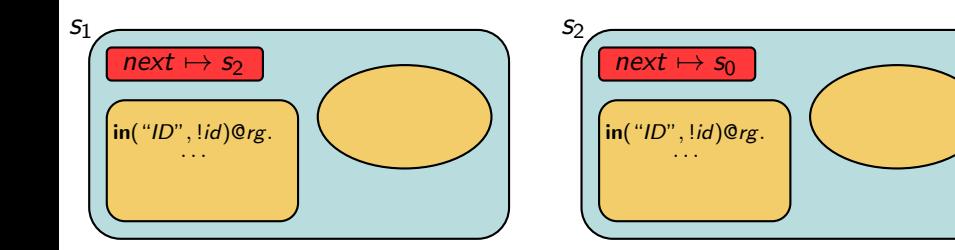

<span id="page-69-0"></span>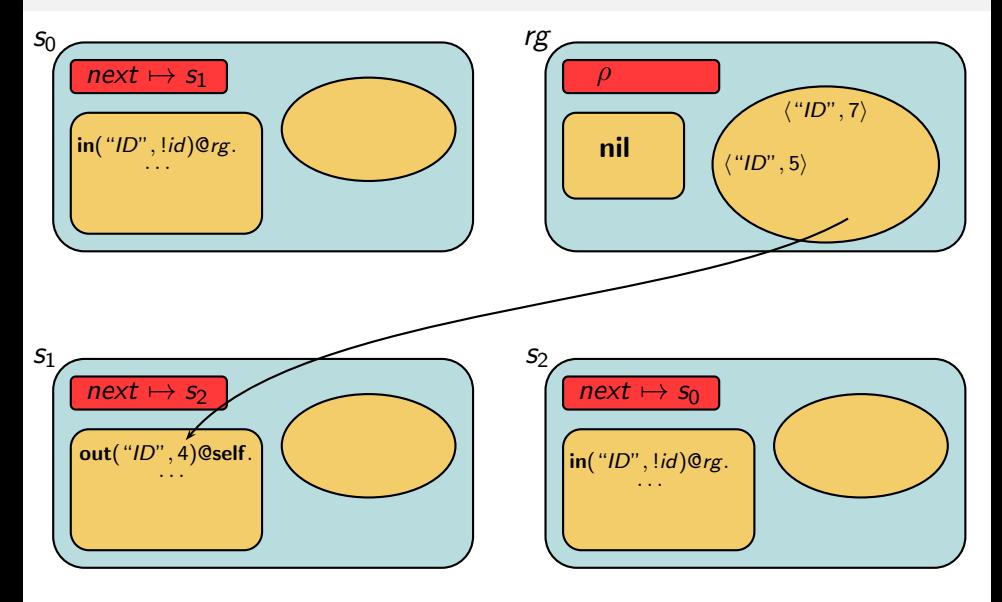

<span id="page-70-0"></span>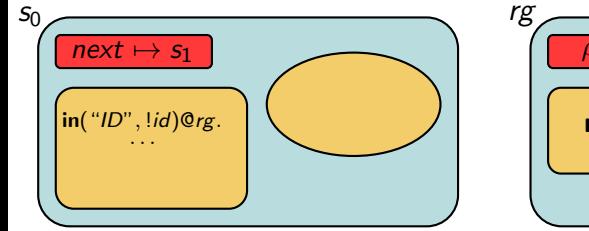

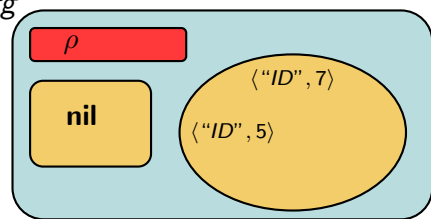

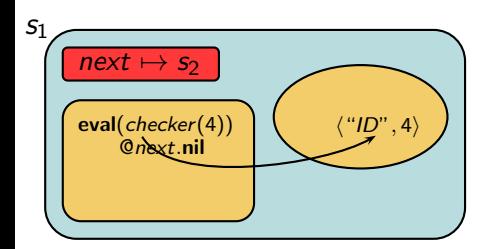

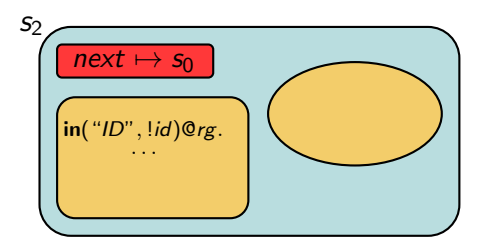

<span id="page-71-0"></span>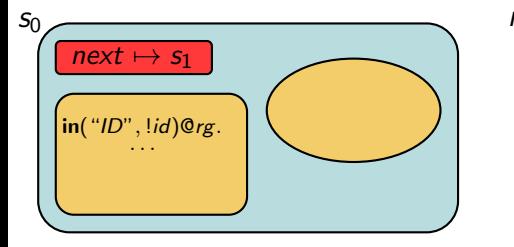

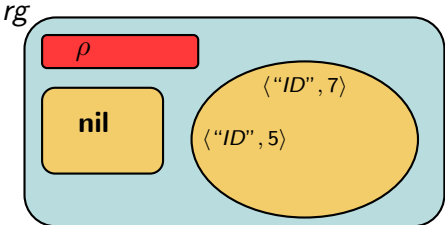

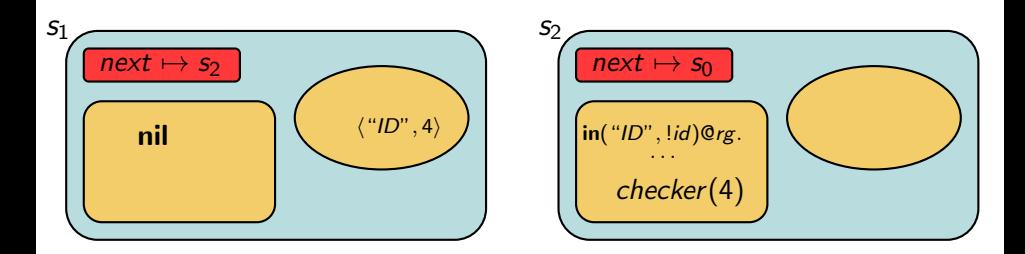
<span id="page-72-0"></span>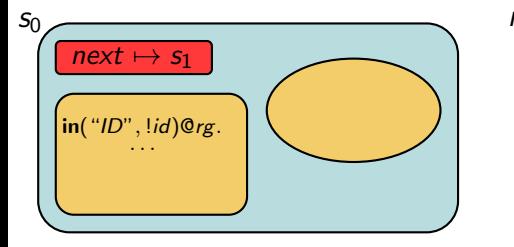

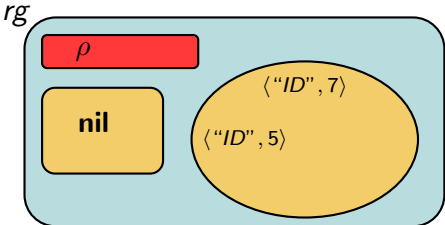

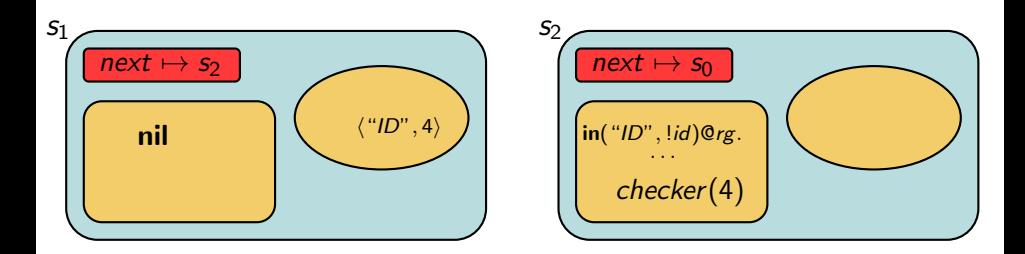

<span id="page-73-0"></span>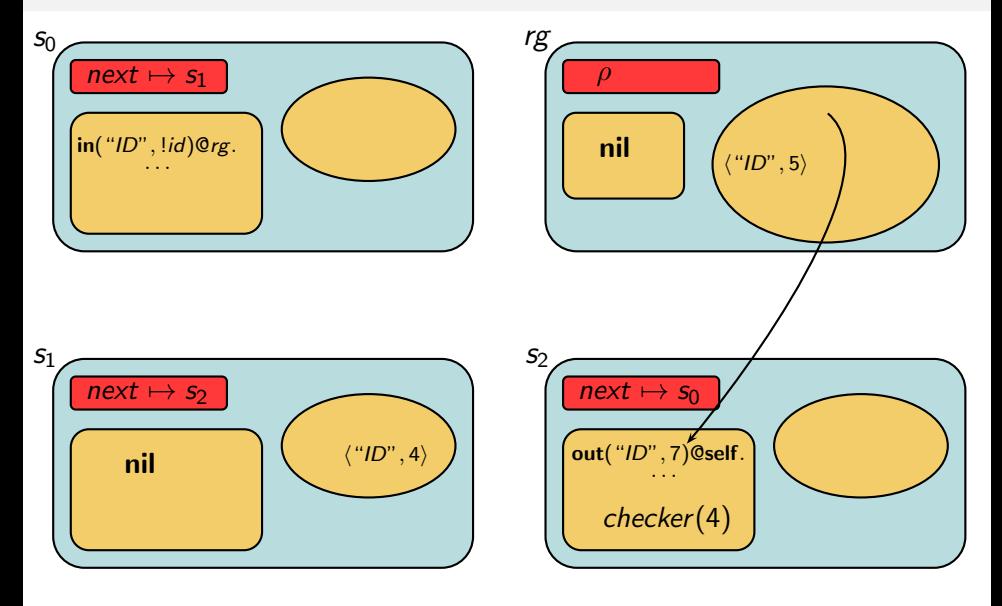

<span id="page-74-0"></span>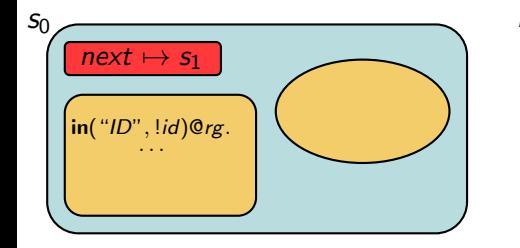

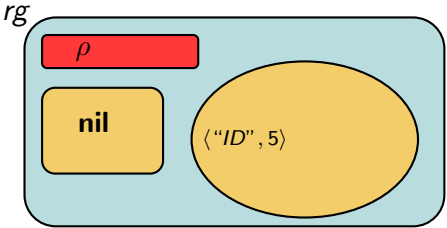

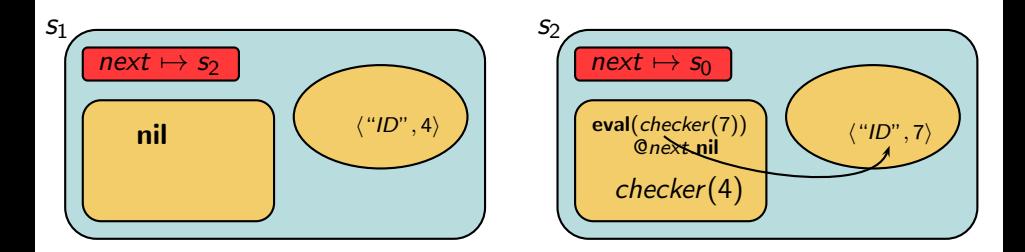

<span id="page-75-0"></span>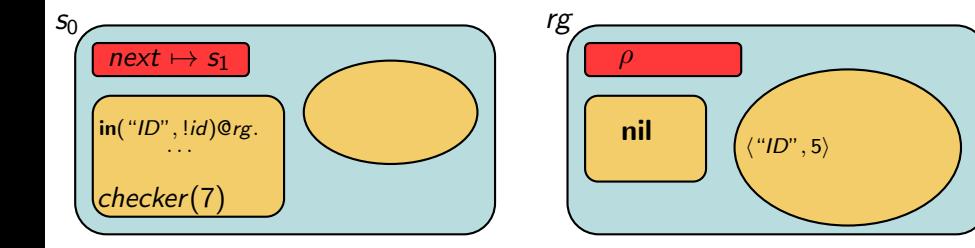

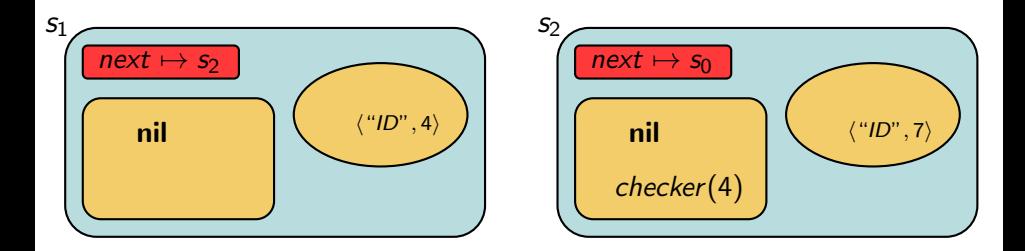

<span id="page-76-0"></span>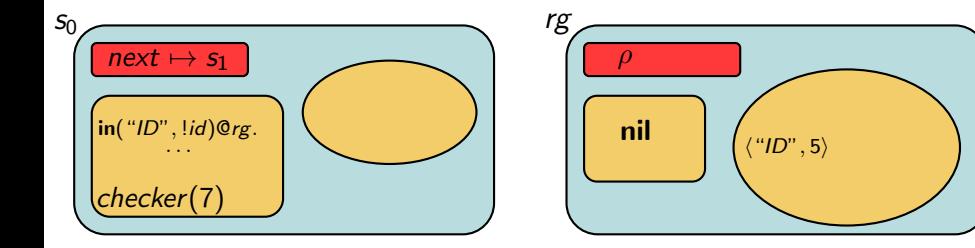

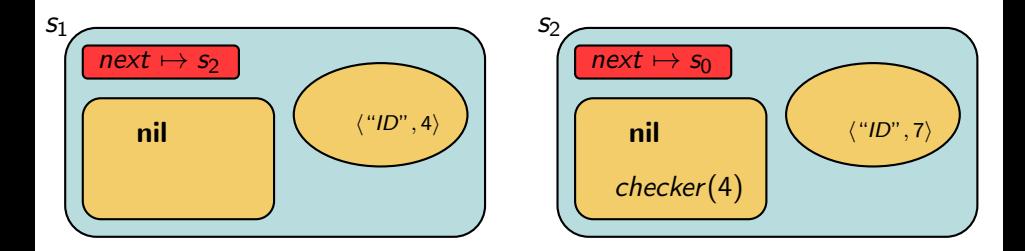

<span id="page-77-0"></span>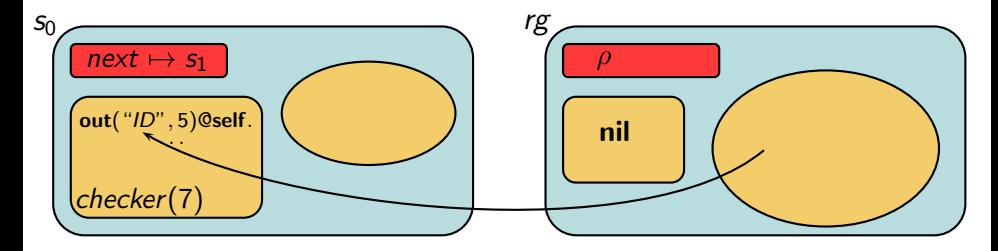

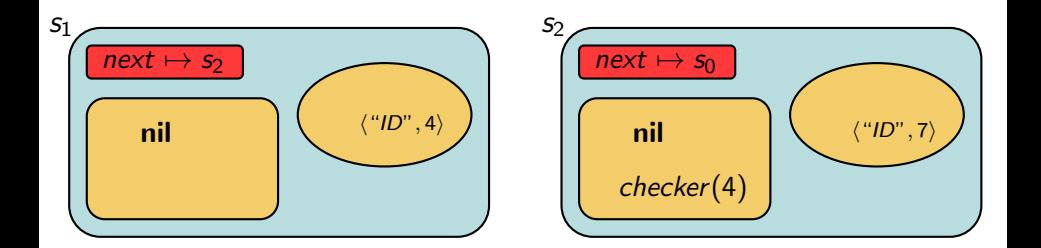

<span id="page-78-0"></span>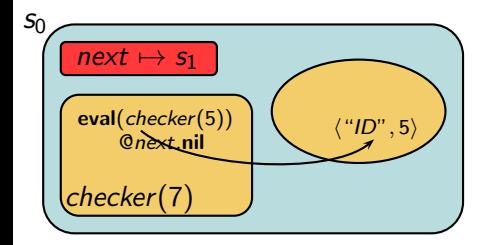

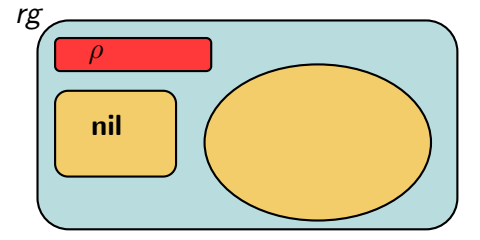

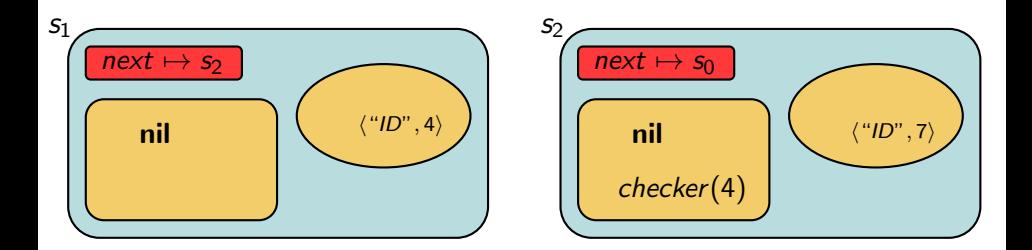

<span id="page-79-0"></span>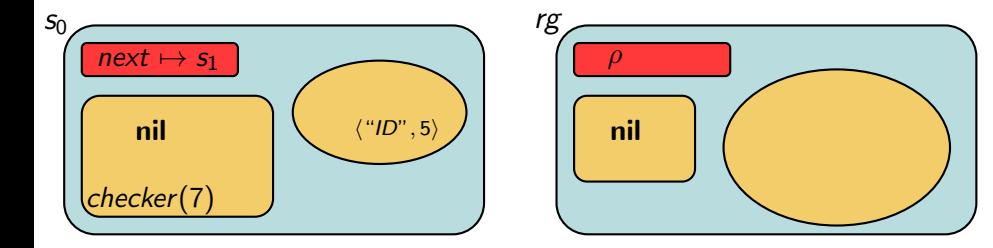

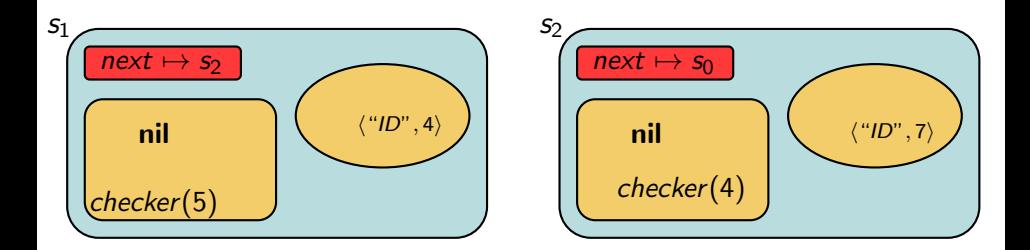

<span id="page-80-0"></span>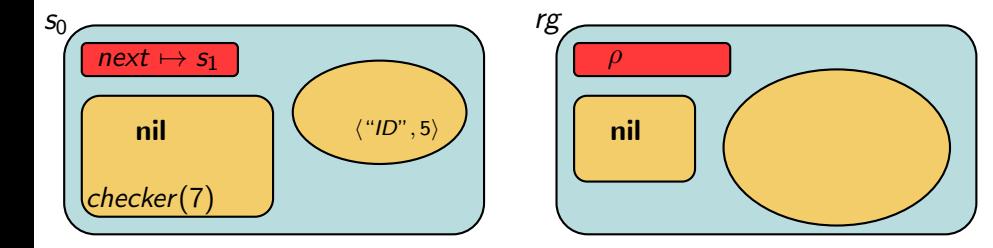

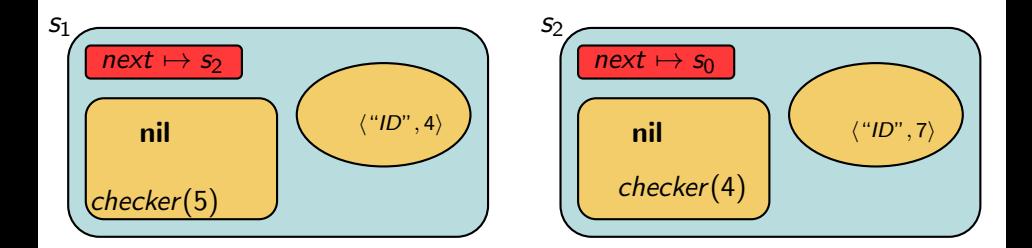

<span id="page-81-0"></span>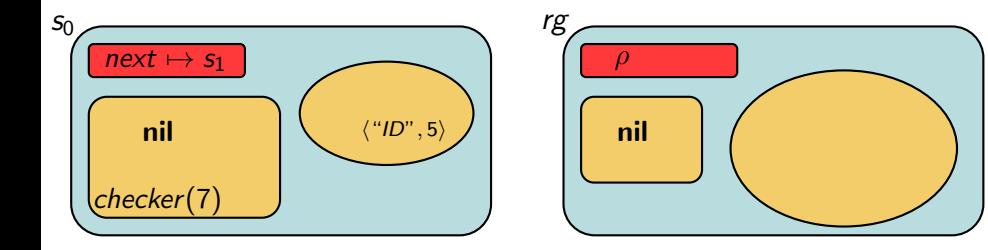

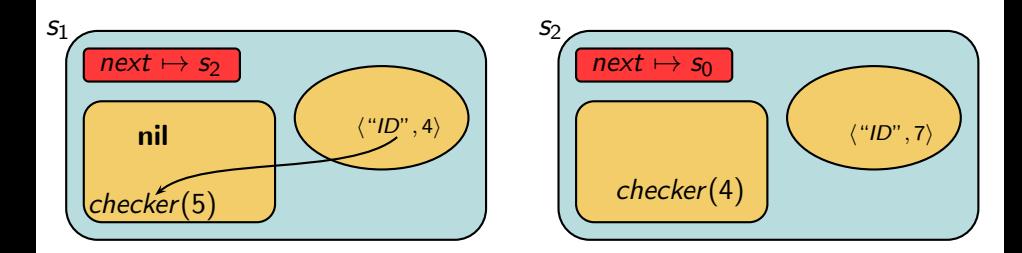

<span id="page-82-0"></span>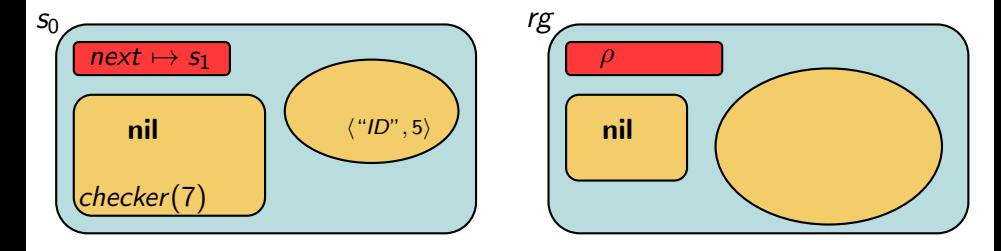

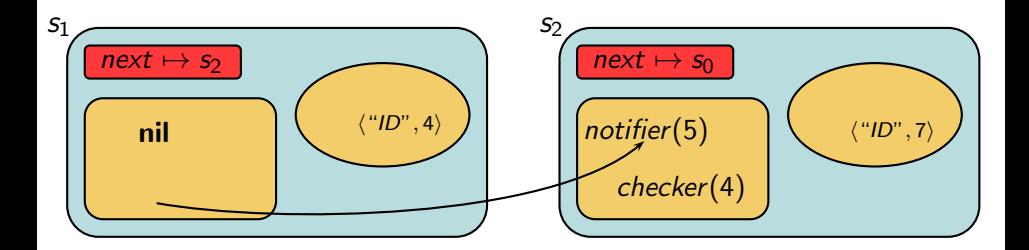

<span id="page-83-0"></span>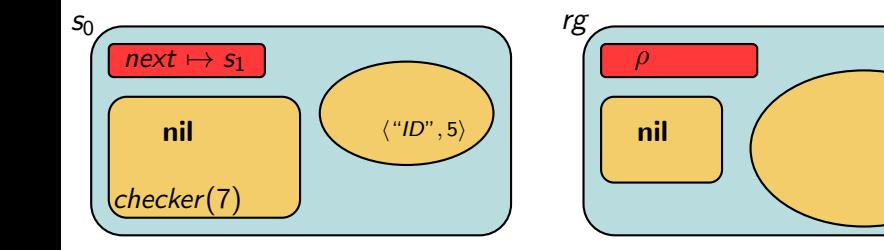

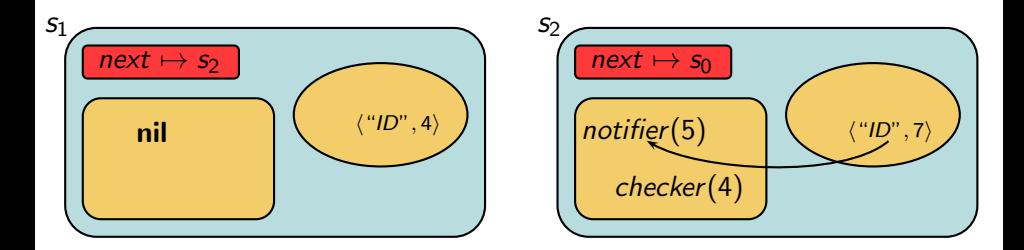

<span id="page-84-0"></span>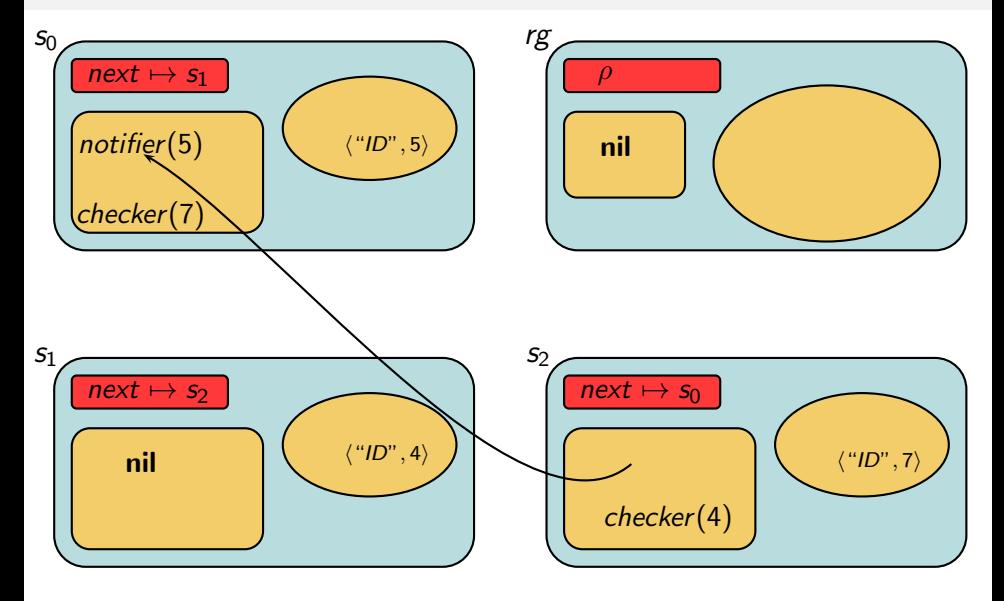

<span id="page-85-0"></span>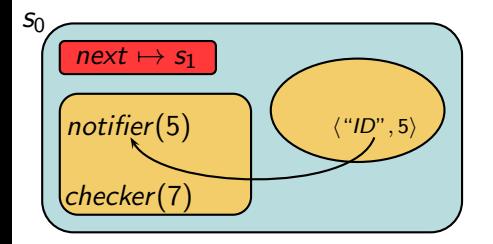

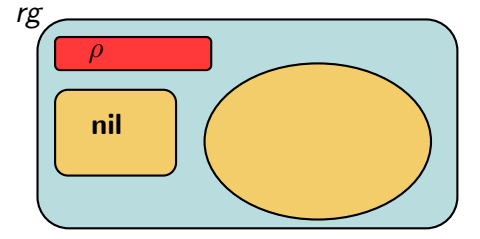

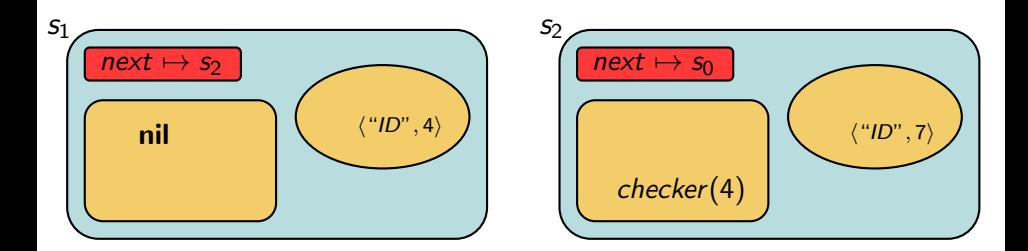

<span id="page-86-0"></span>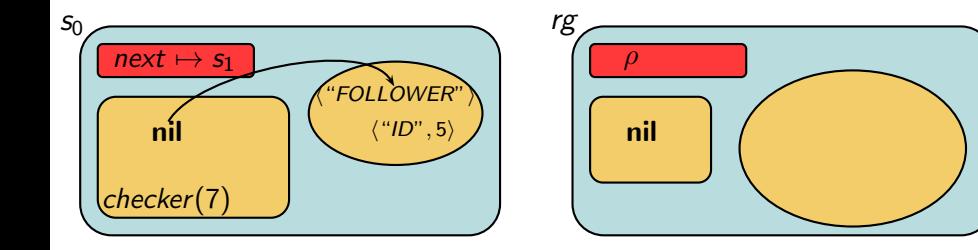

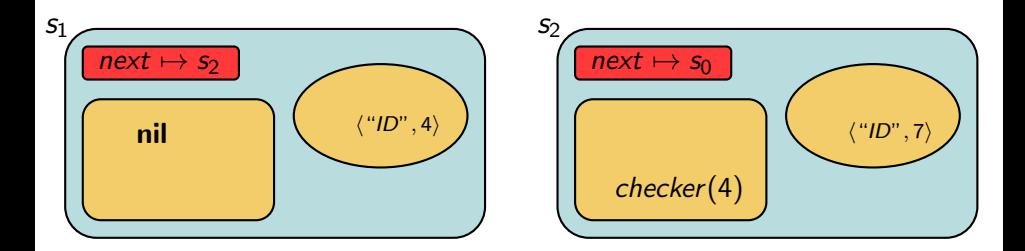

<span id="page-87-0"></span>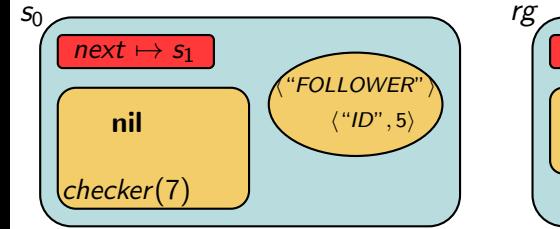

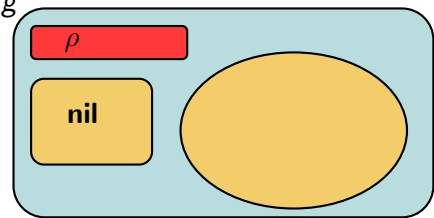

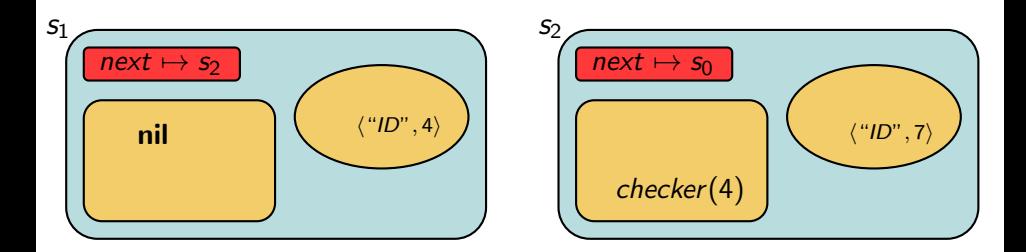

<span id="page-88-0"></span>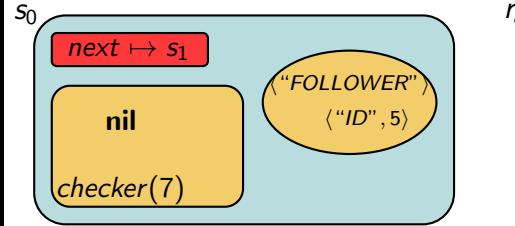

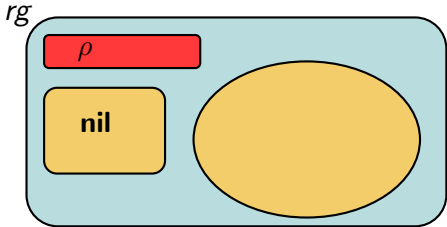

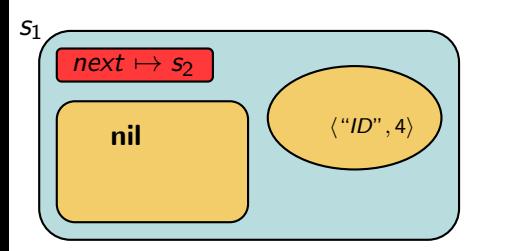

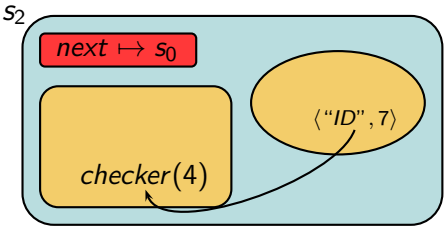

<span id="page-89-0"></span>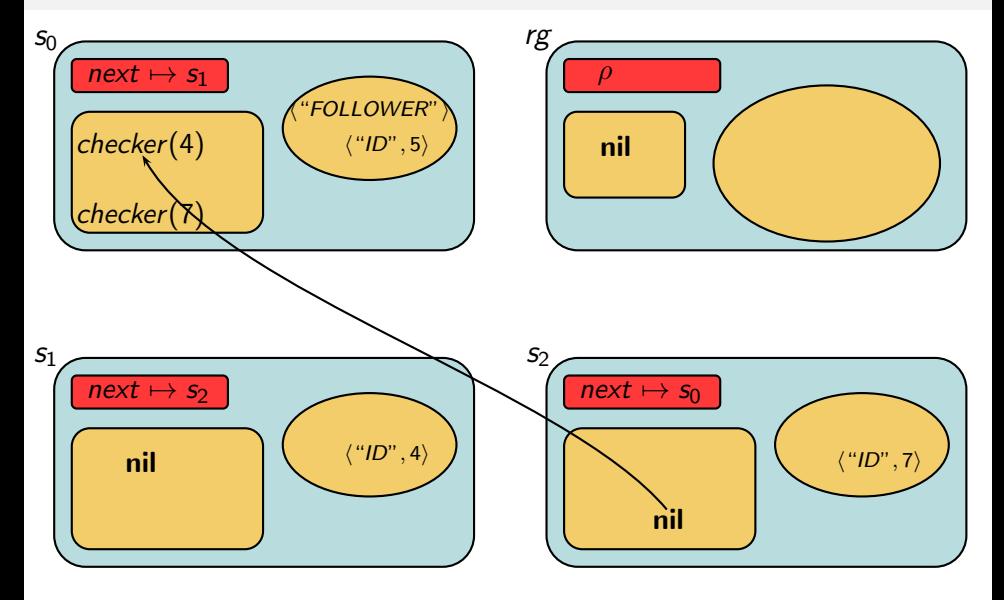

<span id="page-90-0"></span>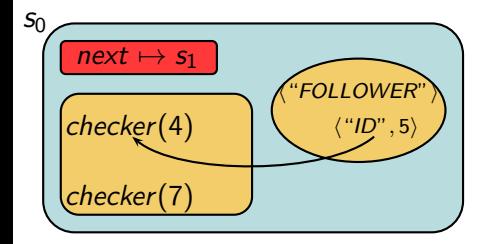

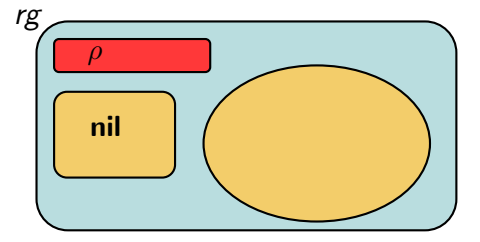

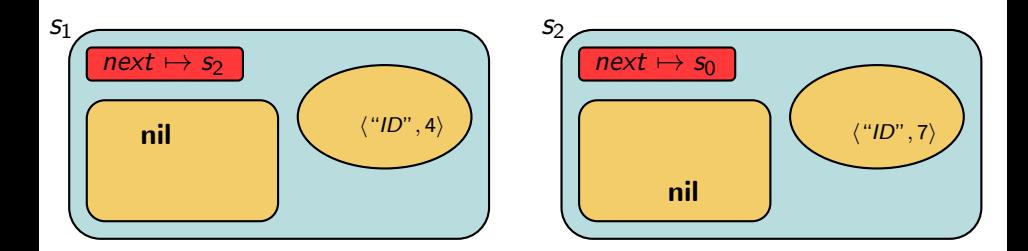

<span id="page-91-0"></span>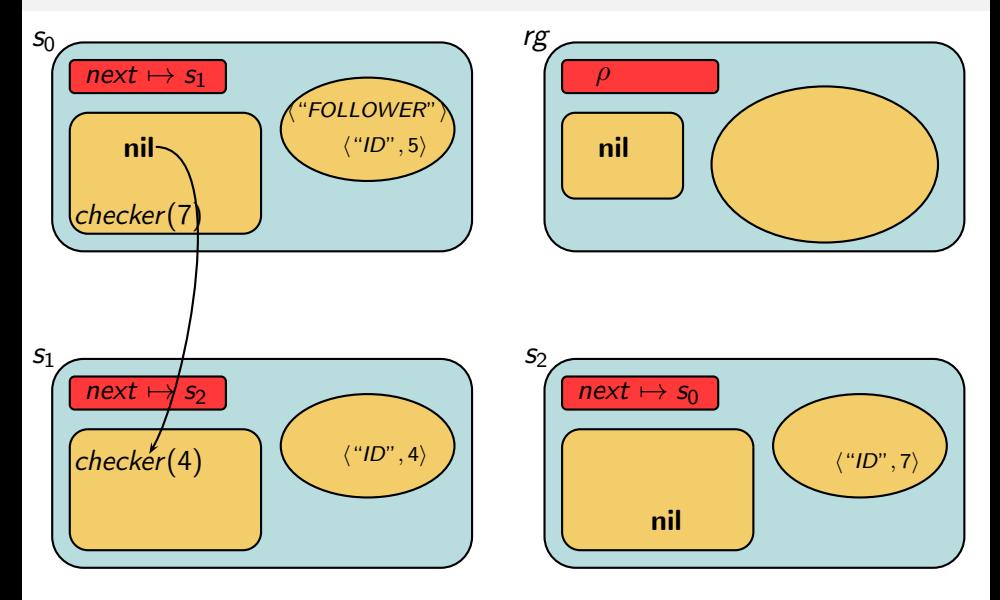

<span id="page-92-0"></span>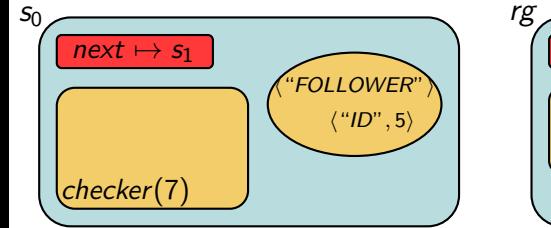

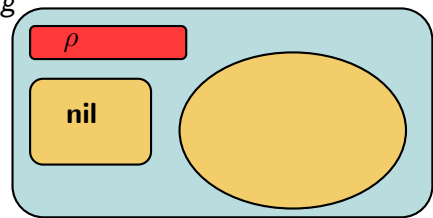

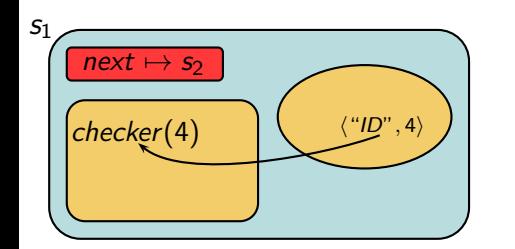

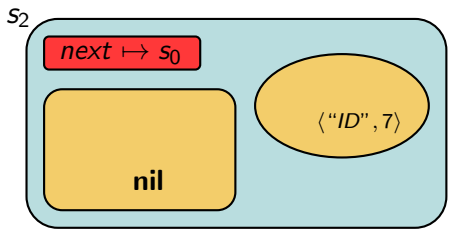

<span id="page-93-0"></span>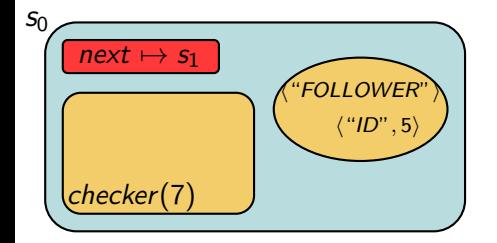

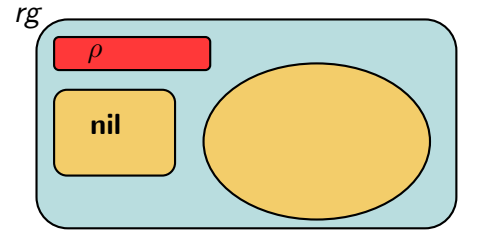

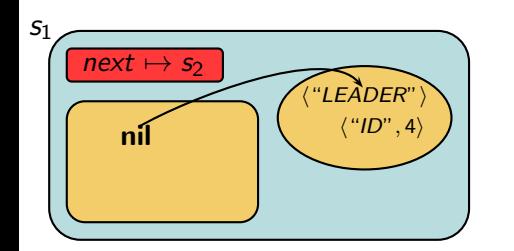

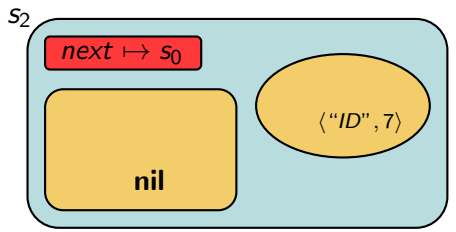

<span id="page-94-0"></span>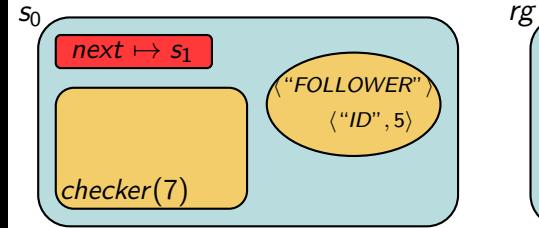

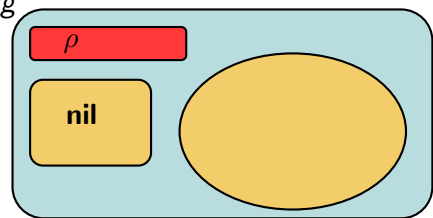

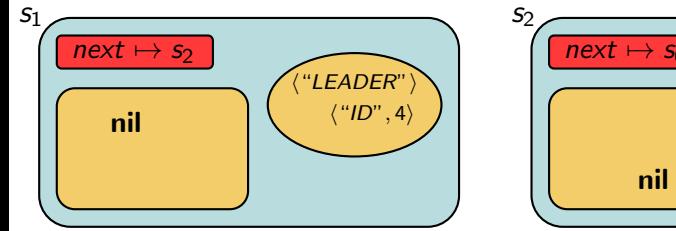

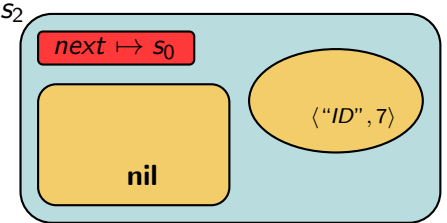

<span id="page-95-0"></span>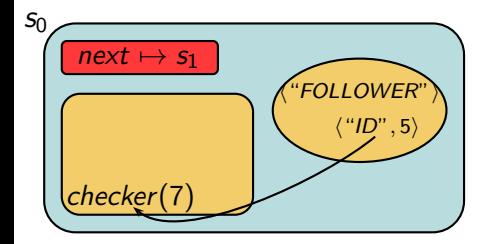

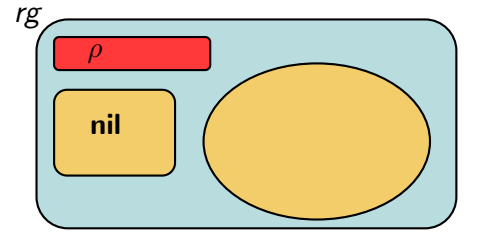

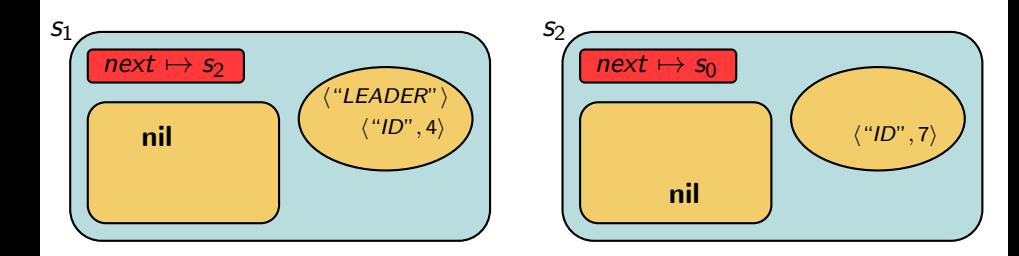

<span id="page-96-0"></span>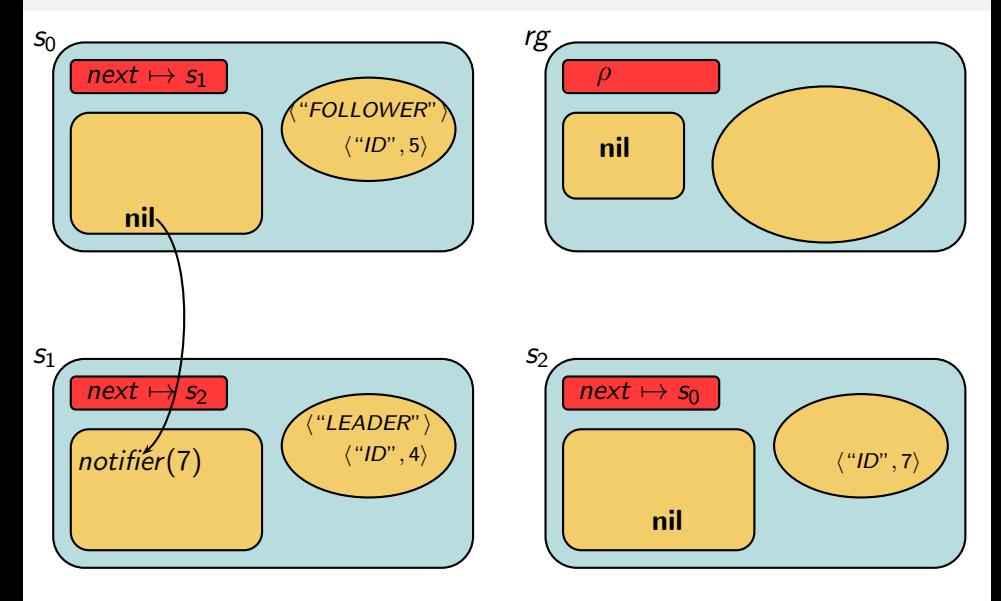

<span id="page-97-0"></span>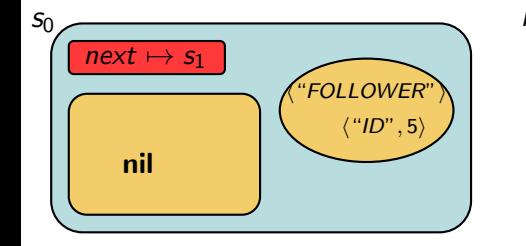

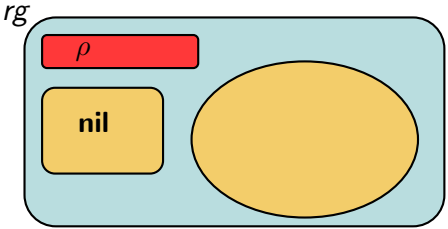

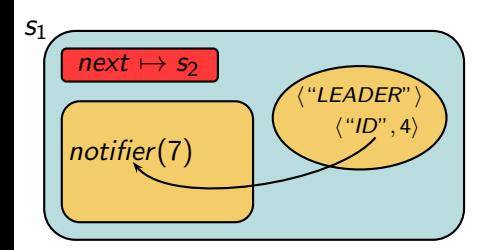

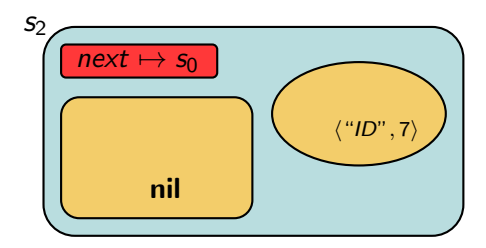

<span id="page-98-0"></span>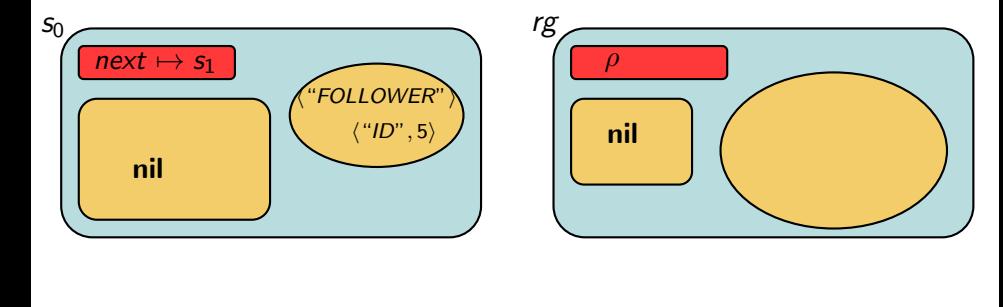

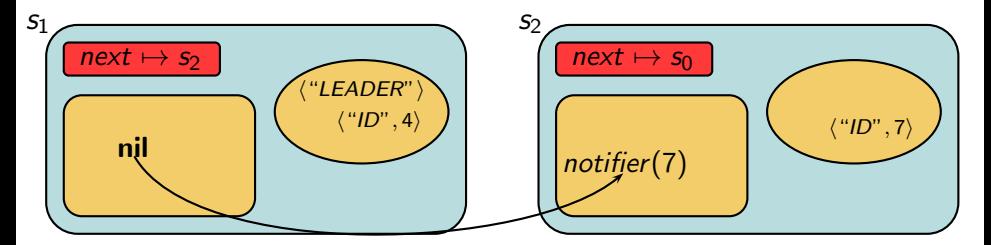

<span id="page-99-0"></span>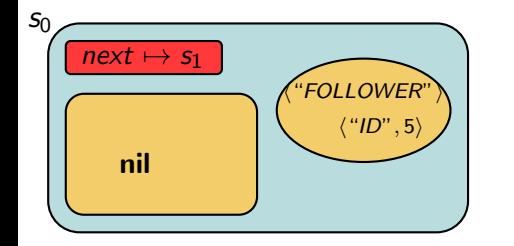

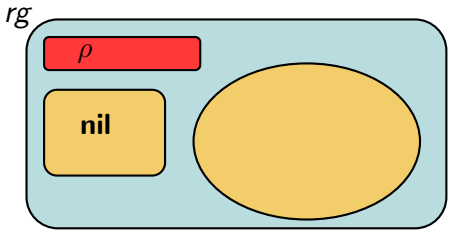

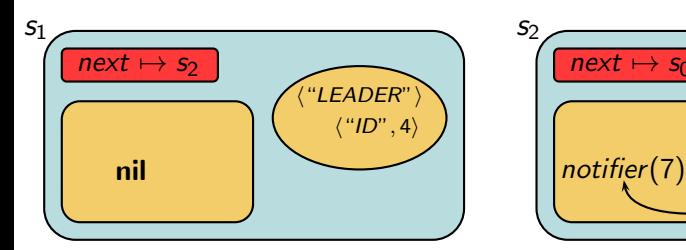

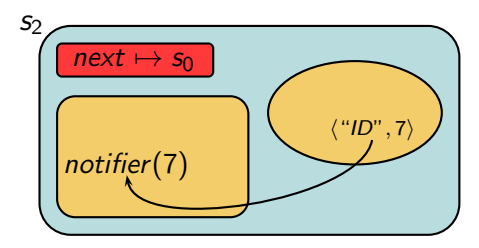

<span id="page-100-0"></span>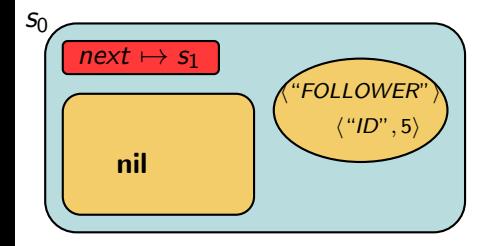

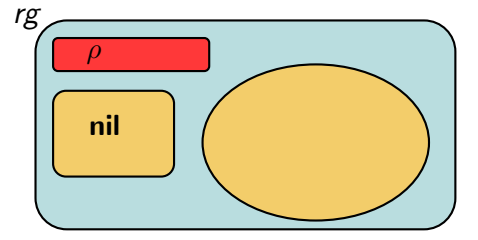

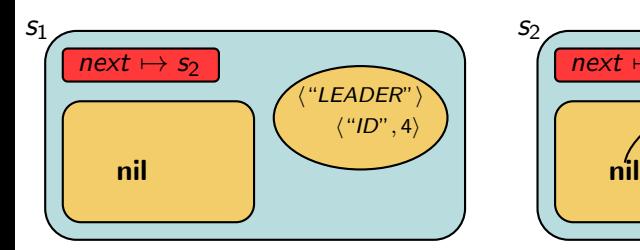

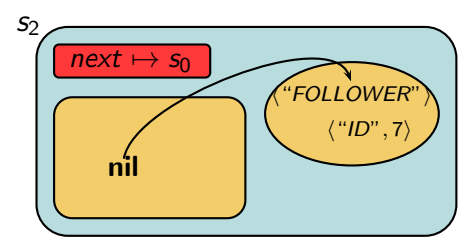

<span id="page-101-0"></span>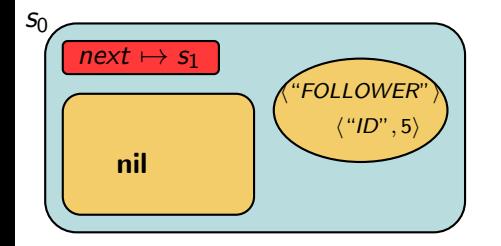

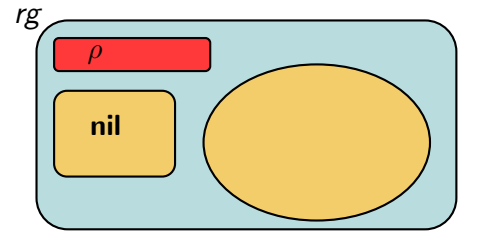

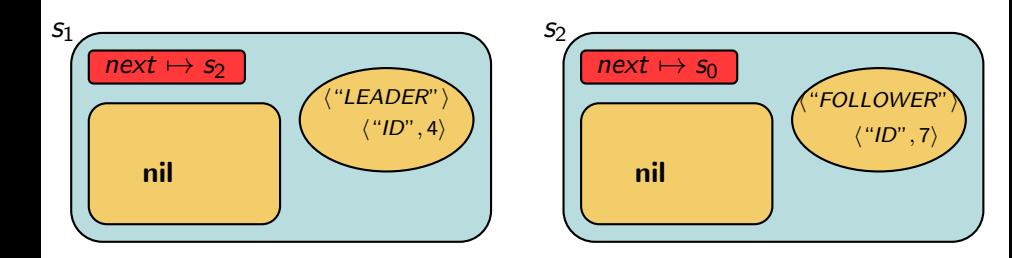

#### <span id="page-102-0"></span>Implementation

#### X-Klaim (eXtended Klaim)

A fully-fledged programming language including the KLAIM operations and a high-level syntax:

- Variable declarations
- Assignments
- **Conditionals, iteration, ...**
- Time-outs

#### Klava (KLAIM in Java)

- A Java package implementing
	- KLAIM operations and concepts
	- Communications among processes and nodes
	- Code mobility

# <span id="page-103-0"></span>**KLAIM Programming Framework**

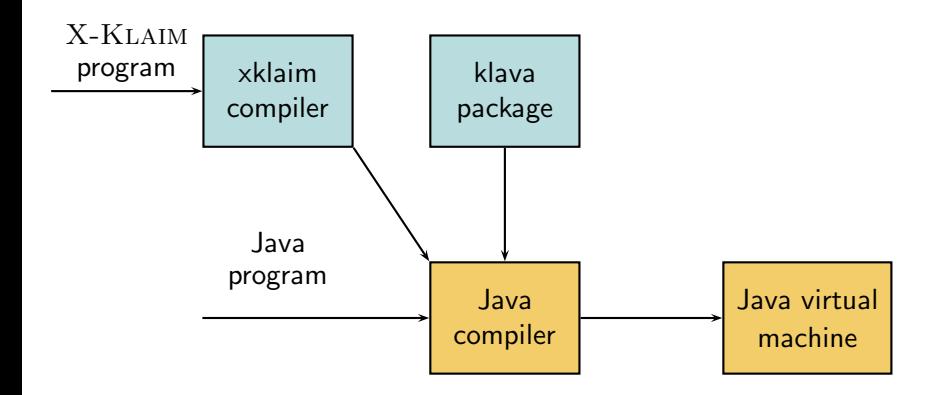

#### <span id="page-104-0"></span>KLAIM website:

#### http://music.dsi.unifi.it/klaim.html